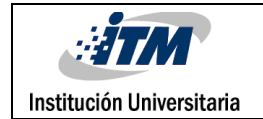

## **DISEÑO Y CONSTRUCCIÓN DE MÓDULO DE CONTROL ELÉCTRICO PARA SU INTEGRACIÓN A MÓDULO NEUMÁTICO**

Juan Pablo Galeano Espinal

Tecnología electromecánica

Sebastián Vélez García

**INSTITUTO TECNOLÓGICO METROPOLITANO**

**15 de octubre del 2018**

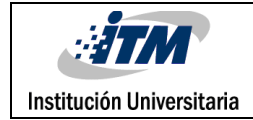

## RESUMEN

La finalidad del trabajo aquí descrito es la integración de un módulo eléctrico de control a un módulo neumático del laboratorio de Hidráulica y Neumática, que permita realizar prácticas más complejas quitando la limitante de realizar el control desde el módulo neumático.

El módulo de control eléctrico inició su desarrollo con maquetas de cartón paja, luego de formar una idea clara del sistema y obtener muestras de los elementos que lo conformarían, se diseñó en el software Solid Edge modelo digital 3D que permitió visualizar el modulo en toda su extensión y con ello, luego de sus respectivas correcciones, lograr la aprobación del diseño y dar paso a su construcción.

Se obtuvo un módulo versátil que permitirá el control de proyectos electroneumáticos de hasta 12 pasos, con un total de 30 módulos, entre ellos, alimentación de 24v, Relés, pulsadores, selectores, sensores, luminarias, temporizadores y electroválvulas, que pueden ser extraídos individualmente de la carcasa o ensamble principal mediante un sistema de tornillos y tuercas remachables, este sistema permite el fácil cambio y reparación de sus partes.

*Palabras clave***:** Módulo de control, electroneumática, sistema modular, Automatización, versatilidad.

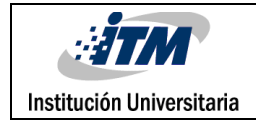

## RECONOCIMIENTOS

Agradezco a todos los profesores que han hecho parte de mi formación académica y especialmente a mi asesor de trabajo de grado Sebastián Vélez García y al laboratorista Vladimir Ímbol por la guía y apoyo en el desarrollo del proyecto, además al Instituto tecnológico metropolitano por los recursos físicos y software.

Por último, estoy profundamente agradecido con mi familia por su constante ayuda y guía en mi formación académica y personal.

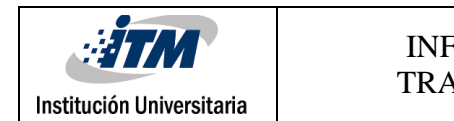

## ACRÓNIMOS

Mdf: Significa tablero de fibra de densidad media, del inglés médium density fibreboard, este tipo de tablero está fabricado a partir de fibras de madera aproximadamente en un 85% y resinas sintéticas comprimidas.

mm: Abreviatura para milímetro

cm: Abreviatura para centímetro

NA: Normalmente abierto

NC: Normalmente cerrado

mA:  $10^{-3}$  amperios

v: voltios

w: watts

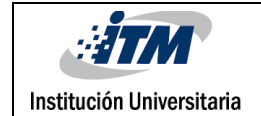

### TABLA DE CONTENIDO

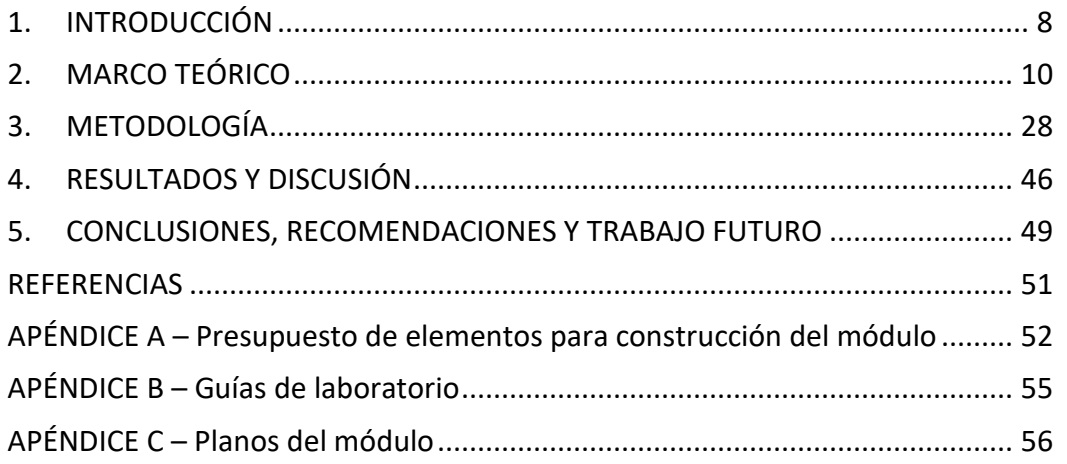

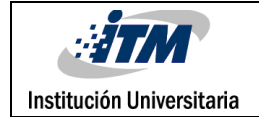

## LISTADO DE FIGURAS

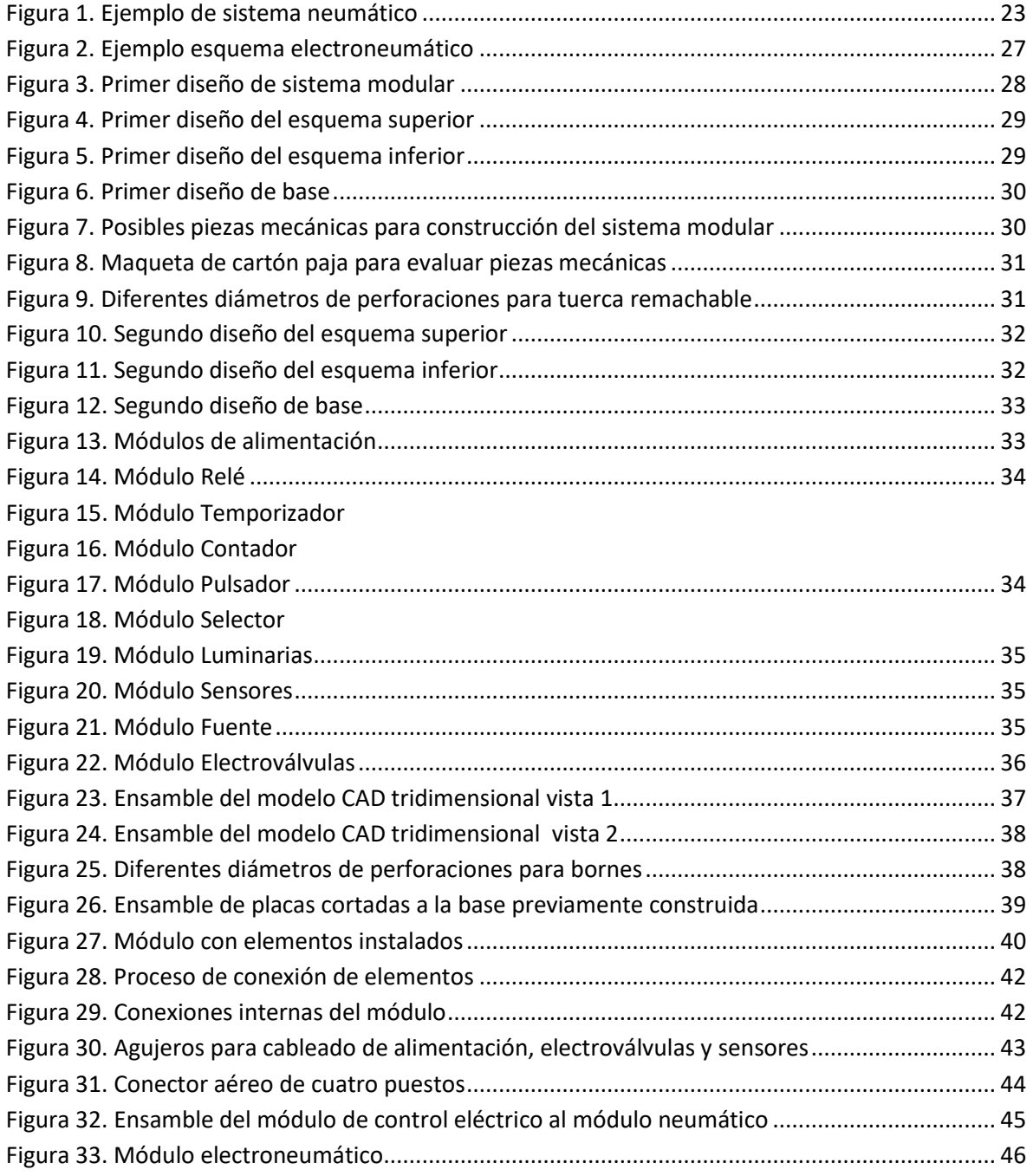

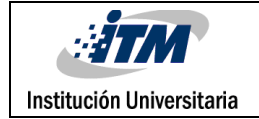

## LISTADO DE TABLAS

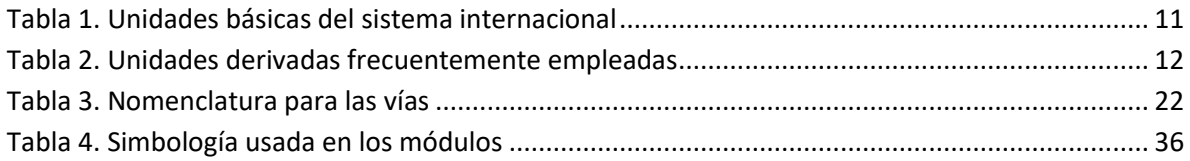

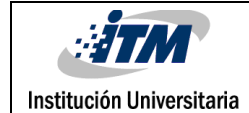

## <span id="page-7-0"></span>1. INTRODUCCIÓN

El laboratorio de Hidráulica y Neumática, bloque G-404 del instituto tecnológico metropolitano cuenta con 5 módulos Neumáticos, donde los estudiantes pueden poner en práctica sus conocimientos de dicha materia, los módulos existentes son netamente neumáticos, por lo que el diseño y fabricación de un módulo versátil de control eléctrico que se integre a estos, serviría como un gran complemento a la formación práctica de los estudiantes.

Utilizando en parte el recurso existente dentro del laboratorio, se integrará un módulo de control eléctrico a un módulo neumático con la finalidad de obtener un módulo más versátil que permita realizar prácticas más complejas.

Se entregará un prototipo funcional del módulo con sus respectivos planos, Tres guías de laboratorio que prueben la mayor versatilidad del módulo y un presupuesto de los elementos necesarios para escalar el prototipo a otros bancos.

El marco teórico aborda los conceptos y elementos básicos que conforman un sistema neumático y electroneumático, además define las variables físicas que forman parte de él y las propiedades del aire y sus leyes físicas, por ser el fluido más usado en estos sistemas.

La metodología describe e ilustra paso a paso el proceso de diseño, ensamble e integración del módulo de control eléctrico al módulo neumático, incluye figuras de los diseños, tabla de símbolos usados en los mismos, códigos de colores y cálculo de calibre para conductores.

EL capítulo Resultados y discusión presenta el módulo de control eléctrico, sus ventajas sobre otros módulos existentes en el laboratorio y los componentes principales que lo conforman, además presenta otros resultados entregados tales como planos, presupuesto y guías de laboratorio

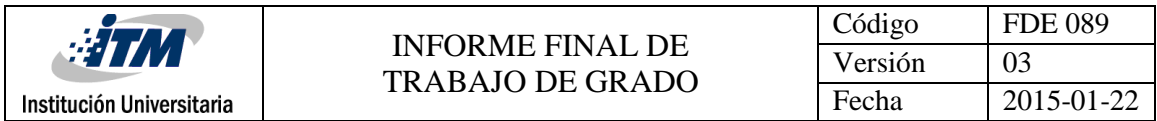

Por último, se presentan conclusiones para el objetivo general y los objetivos específicos planteados, se hacen recomendaciones, se proponen ideas para trabajos futuros y se anexan presupuesto, guías de laboratorio y planos del módulo de control eléctrico.

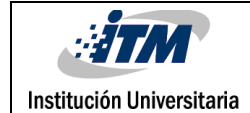

## <span id="page-9-0"></span>2. MARCO TEÓRICO

El aire comprimido es una forma de energía muy antigua que ha usado el hombre para reforzar sus recursos físicos, genera la posibilidad de aumentar en cantidad y calidad sus productos y reduce el esfuerzo físico para ello, el riesgo de accidentes y los costos de producción.

La Neumática puede definirse como el conjunto de tecnologías que usan un gas como medio para transmitir energía, este gas suele ser aire, en el proceso se aprovecha la capacidad de compresión de los gases y la energía que esto genera.

#### **Ventajas:**

- La rapidez en los movimientos de los elementos y la automatización de los procesos aumentan el ritmo de trabajo y como consecuencia la productividad y la disminución de los costos operacionales.
- Los componentes neumáticos rara vez son perjudicados por agentes hostiles como el polvo, oscilaciones de temperatura, humedad, sumersión en líquidos y radiaciones.
- La generación de aire comprimido no tiene limitaciones, el aire como materia prima no tiene costo
- Su acumulación es sencilla, se pueden usar tanques o depósitos certificados para ello.
- Los equipos neumáticos implican presiones moderadas, además la falta de operadores debido a los controles eléctricos o neumáticos los lleva a ser seguros contra posibles accidentes.
- No genera residuos contaminantes por lo que no interfiere con el medio ambiente

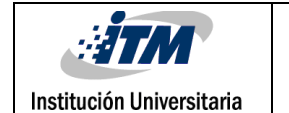

#### **Desventajas**

- La compresibilidad evita conseguir velocidades constantes a resistencias variables, además es imposible conseguir paros intermedios.
- La fuerza que genera un sistema neumático en comparación a otros sistemas es pequeña, por ejemplo, no es conveniente el uso de elementos neumáticos en la extracción de metales, más aún serviría para recoger y transportar las barras extruidas.
- El aire como materia prima no tiene costo, es abundante, pero su preparación no es sencilla, hay que retirar impurezas y eliminar humedad para evitar corrosión, atascamientos u obstrucciones en los equipos.
- El aire luego de terminar su proceso en el sistema, al ser liberado puede generar gran cantidad de ruido, este puede ser evitado con silenciadores en los orificios de escape.

Información previamente descrita se encuentra basada en: (Builes, 2016) (Moreno, micro.com.ar, 2000) (Parker Hannifin Ind. Com. Ltda., 2003)

<span id="page-10-0"></span>En función de dar claridad en las variables que interfieren en procesos tanto neumáticos como electroneumáticos se presentan la [Tabla 1](#page-10-0) y la [Tabla 2](#page-11-0).

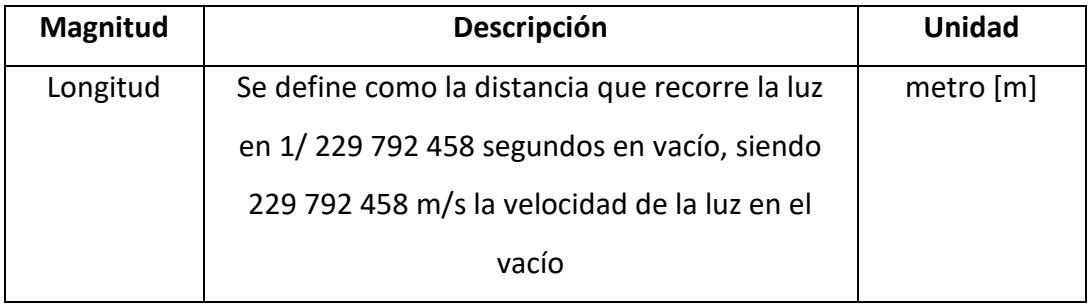

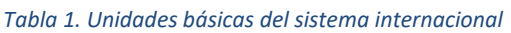

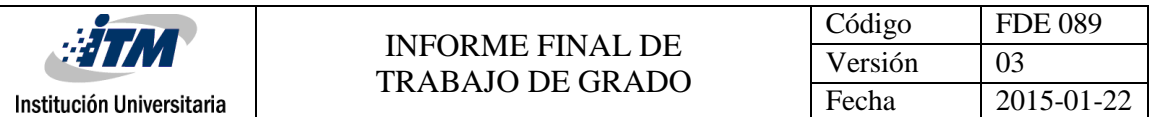

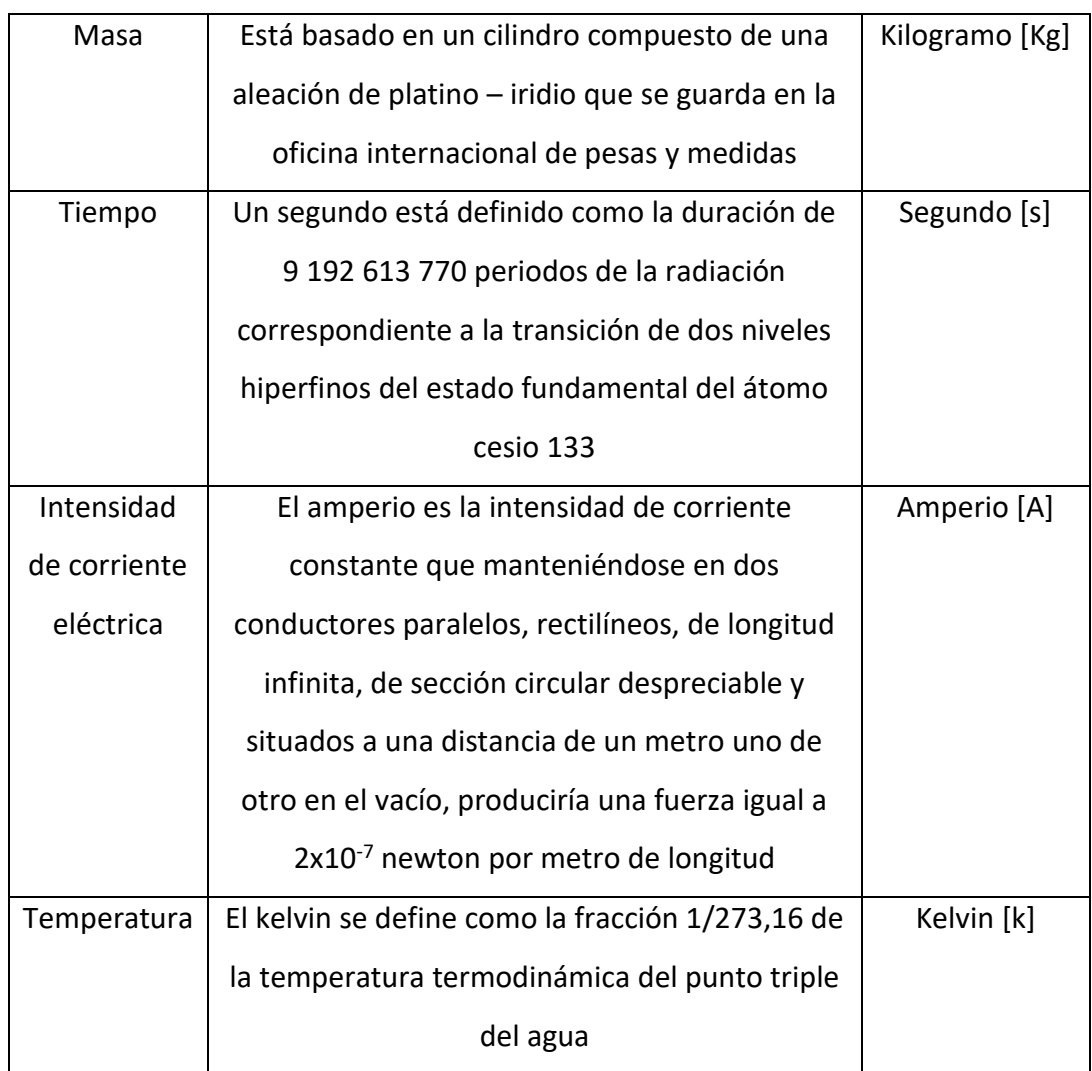

#### *Tabla 2. Unidades derivadas frecuentemente empleadas*

<span id="page-11-0"></span>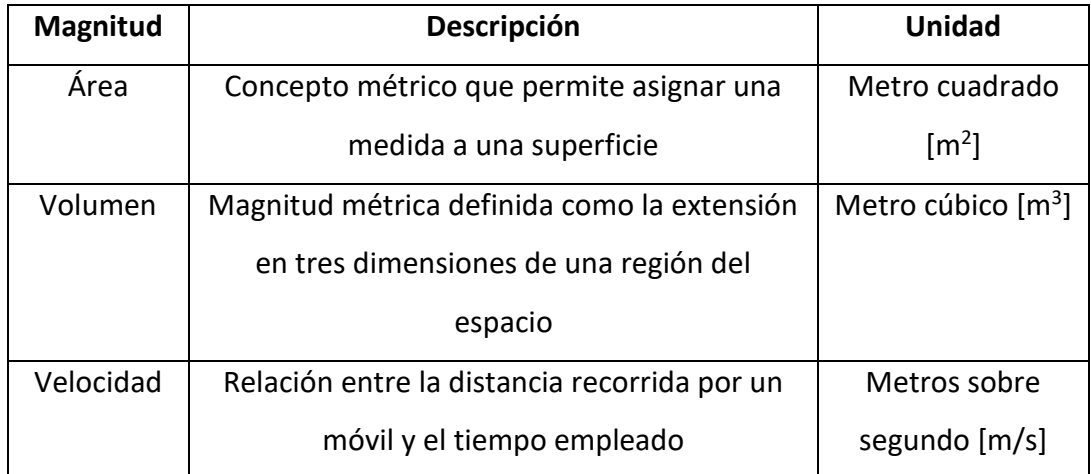

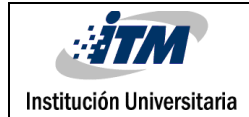

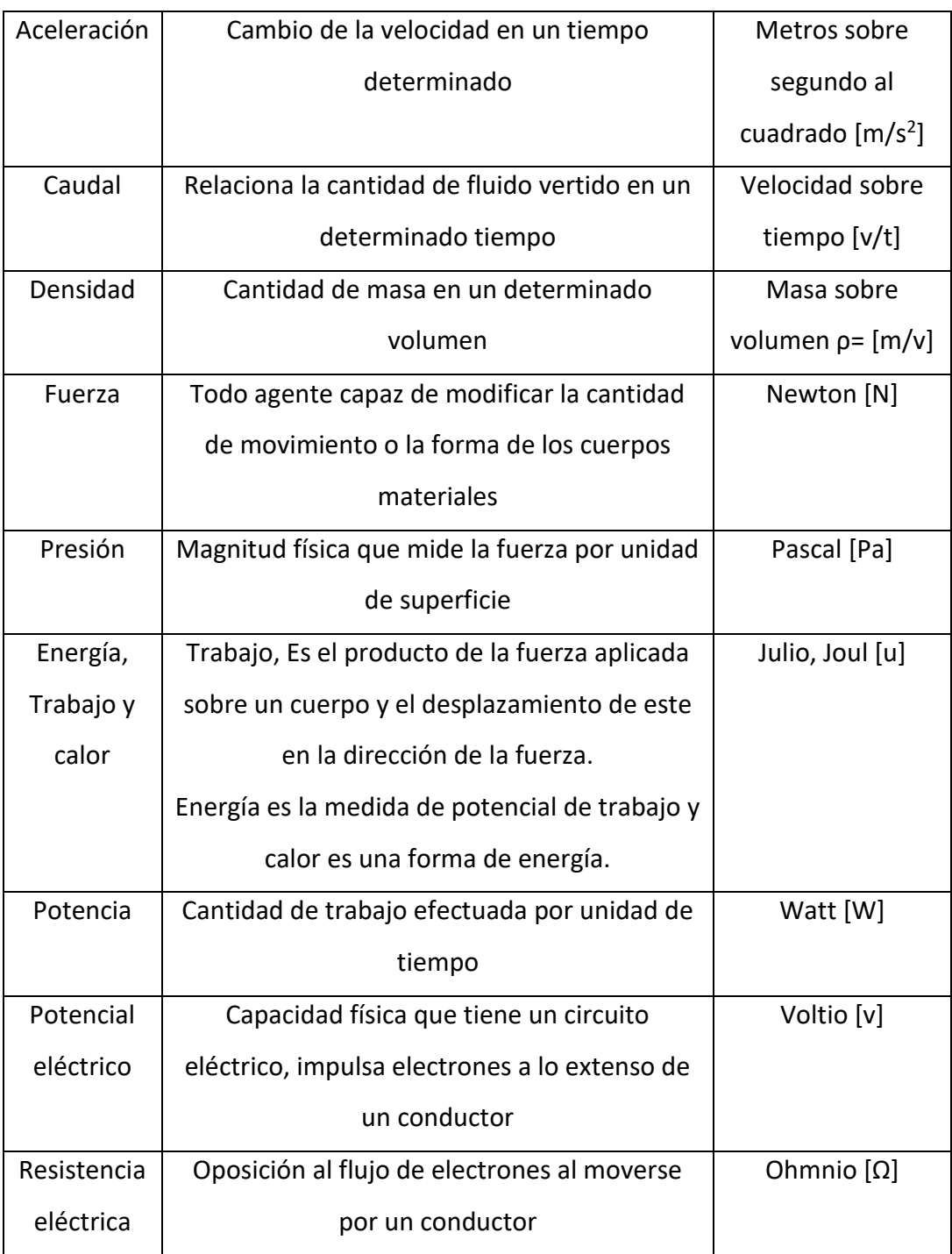

#### **2.1. Propiedades físicas del Aire**

**Compresibilidad:** como todos los gases, el aire ocupa todo el volumen de cualquier recipiente, adquiriendo su forma, por lo que puede ser encerrado en un recipiente determinado y luego provocarle una reducción de su volumen reduciendo el volumen del recipiente que lo contiene y por consiguiente aumentando su presión y a la vez su temperatura.

**Elasticidad:** Le permite regresar al volumen que tenía antes de ser comprimido

**Densidad:** En condiciones de 0° de temperatura, una presión de 1013 milibares y sin humedad el peso en estado gas seco es de 1,275 kilogramos por cada metro cúbico.

**Presión:** El aire es un fluido con masa y todo objeto másico es atraído por la fuerza de gravedad, en el punto más bajo, al nivel del mar, la presión del aire o atmosférica llega a su punto más alto, en cambio, en lo alto de algunas montañas al reducirse la columna de aire sobre ellas la presión se reduce.

**Temperatura:** Con el calor el aire se expande por el movimiento de sus partículas, esto explica el funcionamiento de los globos aerostáticos, cuando se calienta el aire bajo el globo este se expande y ocupa un mayor volumen sin cambiar de peso, reduce su densidad y el fluido con menor densidad tiende a estar por encima.

**Composición:** El aire atmosférico es un gas incoloro, inodoro e insípido, formado principalmente por Nitrógeno en un 78%, Oxígeno en un 21% e Hidrógeno en un 1%, también se encuentra Monóxido de carbono, Argón, Neón, Oxído Nitroso, Helio, Yodo, Metano, Radón y Dióxido de carbono en cantidades mínimas.

**Humedad:** La humedad del aire se debe al vapor de agua que se encuentra presente en la atmósfera, el vapor procede de la evaporación de las fuentes hídricas, la cantidad de vapor que puede absorber el aire depende de su temperatura, el aire caliente admite más vapor de agua que el aire frío, eliminar este aspecto es crucial en los sistemas neumáticos si se quiere conseguir un proceso eficiente y una vida útil optima en los equipos.

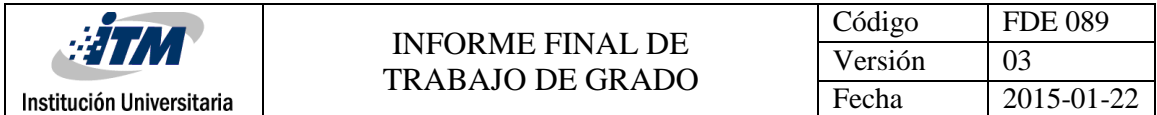

Adaptado de: (Builes, 2016), (Moreno, micro.com.ar, 2000), (EquipoBricos, 2012)

#### **2.2. Ley general de los gases ideales**

$$
\frac{P_1V_1}{T_1} = \frac{P_0V_0}{T_0}
$$

Esta ecuación general integra la Ley de Boyle, Gay – Lussac, Charles y Avogadro.

- La ley de Boyle define el comportamiento de un gas ideal (como el aire, por ejemplo), cuando su temperatura permanece constante, la presión es inversamente proporcional al volumen.
- La ley de Charles enuncia que existe una proporcionalidad entre el comportamiento del volumen y la temperatura cuando la presión es constante.
- La ley de Gay Lussac corresponde a las variaciones que sufre un gas ideal cuando el volumen permanece constante, presión proporcional a la temperatura.
- La ley de abogadro dice que volúmenes iguales de distintas sustancias gaseosas, medidos en las mismas condiciones de presión y temperatura, contienen el mismo número de partículas, existe una relación de proporcionalidad entre el volumen y la masa. (Valenzuela, 2005), (Builes, 2016)

#### **2.3. Elementos de producción y distribución de Aire comprimido:**

#### **2.3.1. Unidad de potencia**

**Compresor:** Son máquinas que desplazan el aire, elevan hasta una determinada presión un volumen determinado de aire, según su principio de funcionamiento hay dos clasificaciones fundamentales:

- Simbologia
- **Desplazamiento positivo:** Su principio de funcionamiento es la reducción de volumen, el aire es admitido en una cámara aislada donde su volumen es

gradualmente disminuido, generándose la compresión, cuando determinada presión es alcanzada se abren unas válvulas de descarga o el aíre es empujado hacia la tubería.

Entre estos, compresores de émbolo oscilante como compresores de membrana, doble acción, émbolo simple y múltiples etapas y compresores de émbolo rotativo como el de tornillos, helicoidal y el multicelular (paletas)

 **Desplazamiento dinámico:** El aire admitido es puesto en contacto con impulsores a gran velocidad, esto acelera el aire, los impulsores transmiten energía cinética al aire, su salida del compresor es retardada por medio de difusores, esa oposición al movimiento del fluido aumenta la presión, se usan en aplicaciones que requieran mucho volumen de aire a baja presión, (difusor es una especie de ducto que disminuye la velocidad de circulación de un filudo).

El turbocompresor axial y el turbocompresor radial son ejemplos de compresores de desplazamiento dinámico.

**Tanque:** Son recipientes donde se almacena el aire comprimido o energía de presión, gracias a la gran superficie del acumulador o tanque, el aire comprimido aquí almacenado se enfría por lo que el

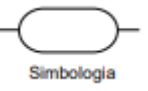

vapor de agua presente se condensa, la entrada y salida del aire en el tanque deben estar lo más separadas posibles para que el vapor de agua condensado no salga del tanque y por medio de las válvulas de drenaje sacarlo del sistema, además se estabiliza el flujo del aire y se compensan las fluctuaciones de presión en el sistema de distribución.

Obtener una considerable acumulación de energía para afrontar grandes consumos que superen la capacidad del compresor es otro de sus importantes beneficios, debe ubicarse en un lugar fresco, preferentemente fuera del edificio donde pueda disipar el calor producido debido a la compresión.

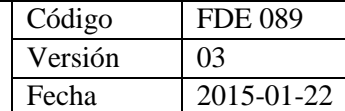

#### **Válvula de purga**

Debe permitir drenar agua y/o aceite acumulado, puede estar en el tanque o contiguo al debido al proceso de condensación que genera en el tanque

#### **Separador de agua – Secador de aire**

Es necesario eliminar o reducir al máximo la humedad por todas las consecuencias negativas ya mencionadas anteriormente que le trae al sistema.

El secador de aire o separador de agua puede costar alrededor del 25% del valor total de la instalación, pero puede evitar el daño de los componentes neumáticos, filtros, válvulas, cilindros, imposibilidad de aplicar aire a aplicaciones como pintura por la posible mezcla con agua sería imposible.

Se pueden clasificar en sistemas de secado por refrigeración, absorción, y adsorción Todos los elementos mencionados anteriormente en el siguiente orden:

Compresor, separador de agua, tanque y válvula de purga pueden resumirse como la unidad de potencia del sistema y representarse con el símbolo mostrado a la derecha.

El software fluidSIM Pneumatic resume la combinación de estos elementos en el símbolo mostrado a continuación:

Adaptado de: (Moreno, micro.com.ar, 2000) (ProfesionalesAnónimos, 2010) (Parker Hannifin Ind. Com. Ltda., 2003)

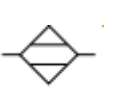

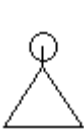

#### INFORME FINAL DE TRABAJO DE GRADO

#### **2.3.2. Unidad de mantenimiento**

#### **Filtro con separador**

El aire aspirado por el sistema neumático está sometido a la contaminación del ambiente y a la humedad, muchas de estas partículas son retiradas en el proceso de preparación del aire, pero algunos solidos continúan viajando por la red, el filtro está diseñado con materiales porosos que no permiten el paso de sólidos, además de suprimir aún más la humedad presente debido a la acción centrífuga del

aire comprimido en estado turbulento por efecto del deflector (Parte del filtro) que separan las partículas más densas como sólidos y líquidos del aire.

#### **Válvula reguladora de presión**

No todos los equipos neumáticos requieren la misma presión para trabajar, la válvula reguladora de presión mantiene constante la presión de trabajo además de compensar el volumen de aire requerido, funciona como válvula de seguridad.

#### **Manómetro**

Instrumento utilizado para medir e indicar la intensidad de presión del aire comprimido, y otros fluidos, en los circuitos neumáticos e hidráulicos, son utilizados para indicar el ajuste de la intensidad de presión en las válvulas.

#### **Lubricador**

Los componentes neumáticos móviles están sujetos a desgastes, para disminuir los efectos del desgaste y las fuerzas de fricción además de facilitar los movimientos, los equipos se deben lubricar por conveniencia a través del

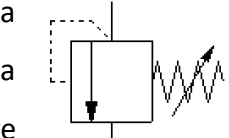

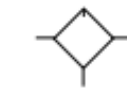

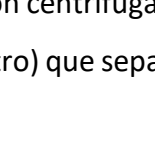

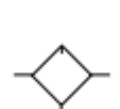

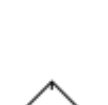

Simbologia

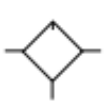

Simbología

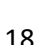

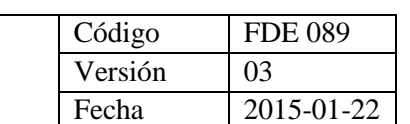

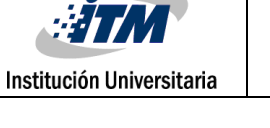

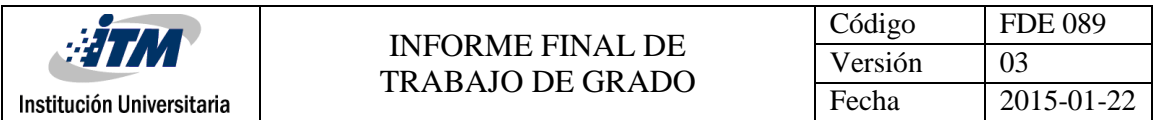

aire comprimido, el lubricador mezcla este con una cantidad de aceite lubricante de manera controlada.

Estos elementos conectador de la manera ilustrada a continuación:

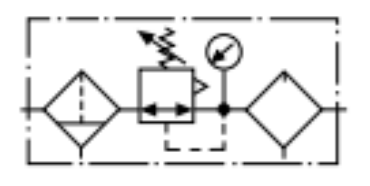

Primero filtro con separador, luego válvula reguladora de presión con manómetro y por último el lubricador son los equipos que conforman la unidad de mantenimiento del sistema y es representada por el siguiente símbolo:

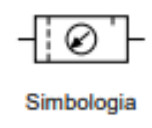

#### **2.3.3. Unidad de trabajo**

#### **Actuadores neumáticos**

Los actuadores neumáticos transforman la energía de presión que reciben en energía mecánica (Fuerza o torque) que es transferida hacia la carga.

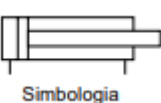

Pueden clasificarse mediante los movimientos que producen en tres grupos, de movimiento lineal, rotativo mediante un torsor continuo y oscilante mediante un torsor limitado por un número determinado de grados.

Los cilindros lineales que son los más usados pueden clasificarse en varios tipos:

Cilindros de simple efecto, membrana, doble efecto, doble vástago y Tándem.

Los cilindros neumáticos pueden usarse para transportar, sujetar, perforar, girar, voltear, estampar, doblar, medir, para el avance paso a paso, entre otros, son un elemento bastante versátil.

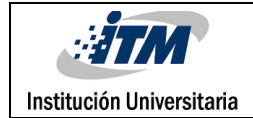

#### **2.3.4. Unidad de control 2.3.4.1 Control neumático**

#### **Válvulas**

Genéricamente se llaman válvulas a los dispositivos que sirven para abrir o cerrar un conducto, en neumáticas son las encargadas de orientar los flujos de aire, imponer bloqueos, controlar su intensidad de flujo o presión en los cilindros neumáticos, mediante combinaciones entre ellas y el sistema de tuberías se determinan las características del circuito, determinando el orden y cantidad de salidas y retornos de los actuadores.

#### **Tipos de válvulas:**

**Válvulas de bloqueo**: Permiten el paso del fluido en un sentido y no lo permiten en otro

• Antirretorno  $\bigcap_{\Box} \bigcap_{\Box}$  Solo hay paso del fluido de 1 hacia 2. 2 1

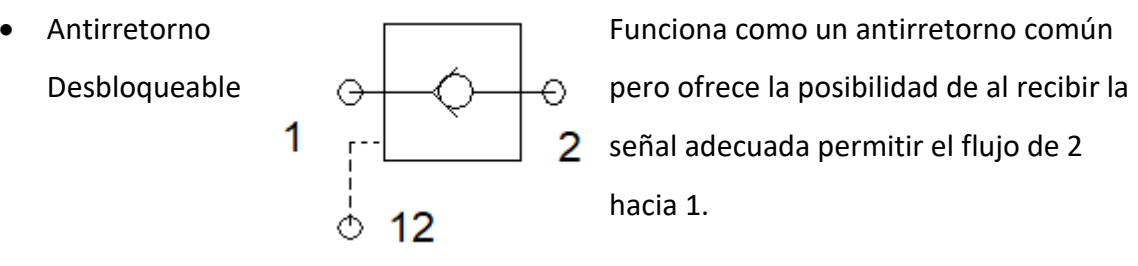

 $\begin{array}{c|c|c|c|c} \hline \textbf{1} & \textbf{1} & \textbf{1} \end{array}$  señal adecuada permitir el flujo de 2

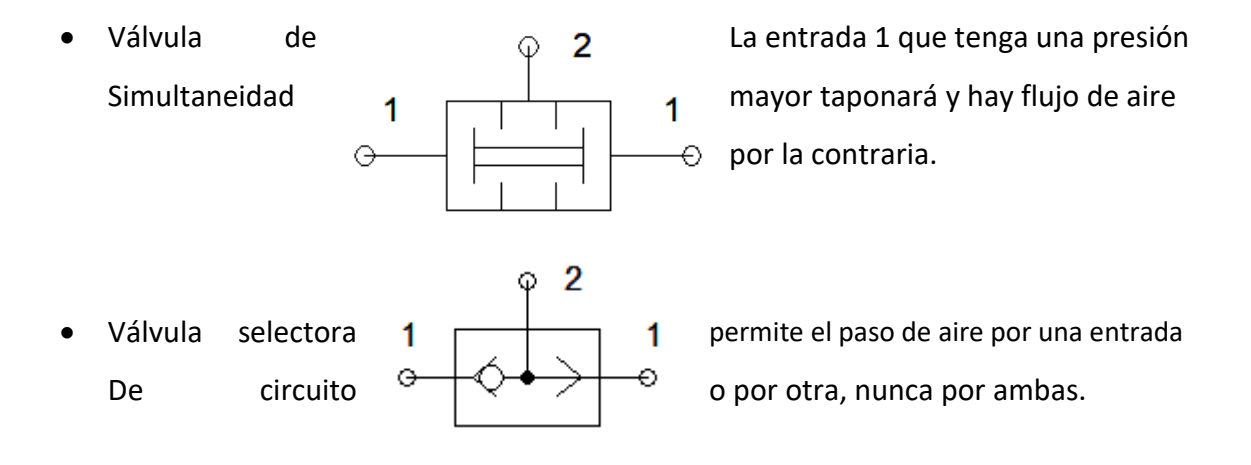

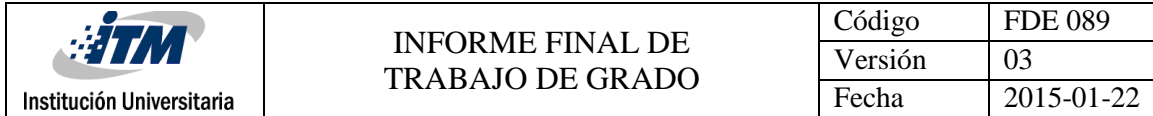

#### **Válvulas de control de caudal:** Regulan la velocidad de los actuadores

• Válvula de estrangulación de entre en el Regula la velocidad en ambos

$$
\circ \overbrace{\qquad \qquad }^{\text{Regula Ia}} \circ \overbrace{\qquad \qquad }^{\text{Regula Ia}}
$$

 Válvula de estrangulación Permite controlar la cantidad de Regulable  $\sigma$  estrangulación.

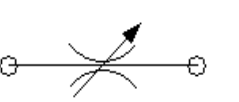

Regulable unidireccional  $||\hat{\mathbf{r}}||$  no de 2 a 1

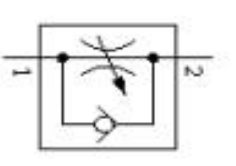

Válvula de estrangulación (Regulan velocidad de 1 a 2 más

#### **Válvulas de control de presión:** Regulan la fuerza de los actuadores

Se encuentran con regulación estándar o controlable, si se ponen entre actuadores actúan como válvulas de secuencia.

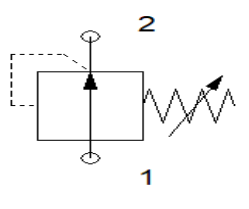

**Válvulas direccionales:** También llamadas distribuidoras, determinan el camino que ha de tomar el fluido

Para un conocimiento de la válvula debe tenerse en cuenta su posición inicial, número de posiciones, número de vías, tipo de accionamiento, tipo de retorno y caudal.

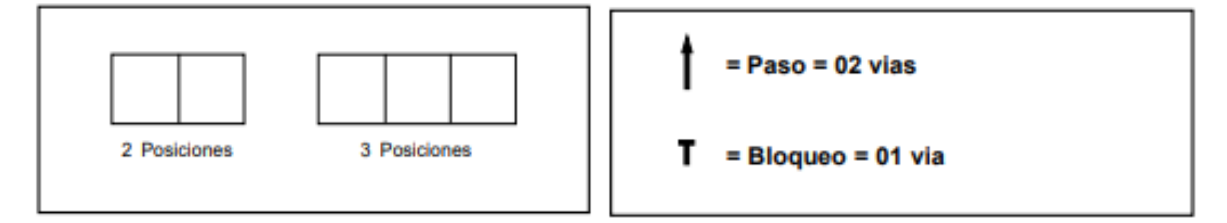

Por lo tanto, podemos observar que la siguiente válvula direccional es de 2 posiciones y 3 vías, las vías deben ser contadas del cuadro de posición inicial, aunque generalmente ambos disponen de la misma cantidad, está

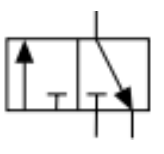

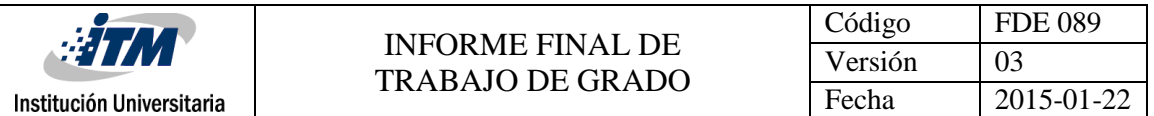

válvula es comúnmente llamada válvula 3/2, el fluido ingresa por la cola de la flecha y su salida es por la punta de la misma.

El número de posiciones es el número de cuadros del símbolo, además el estado de reposo de la válvula es cuando la línea de presión se encuentra taponada, generalmente es el cuadrado del lado derecho o el central en el caso de una válvula de tres posiciones.

Los accionamientos son la opción para viajar entre posiciones, pueden ser por pulsador, palanca, dedal, rodillo, vacío, presión, eléctrico entre otros. Adaptado de (Ministerio de minas y energía, 2013), (Parker Hannifin Ind. Com. Ltda., 2003)

<span id="page-21-0"></span> *Tabla 3. Nomenclatura para las vías*

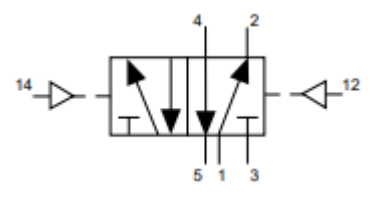

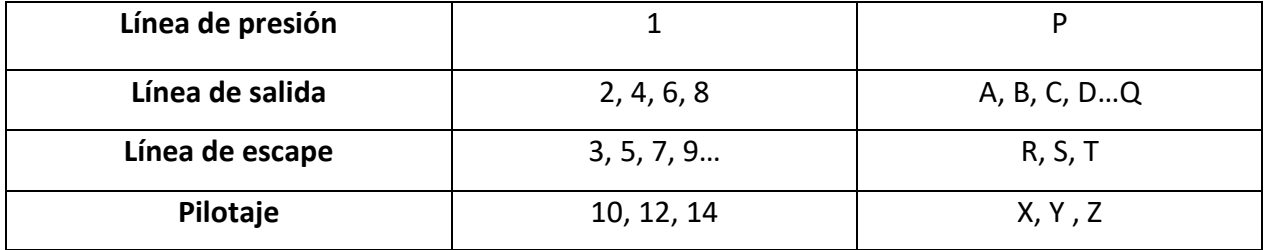

En pro de ejemplificar un sistema neumático, es presentada la [Figura 1](#page-22-0). En la cual es posible observar el esquema realizado con el software FluidSIM 4.2 en el cual el movimiento de los actuadores es de la forma: /A+/A-/B+/C+/C-/B-/

Donde de izquierda a derecha están los cilindros A, B y C respectivamente.

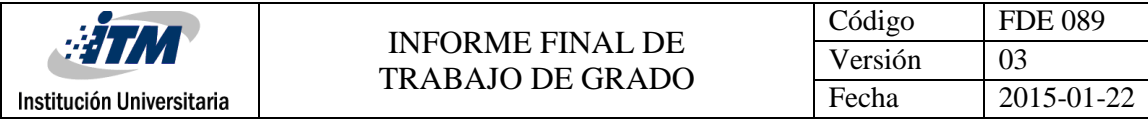

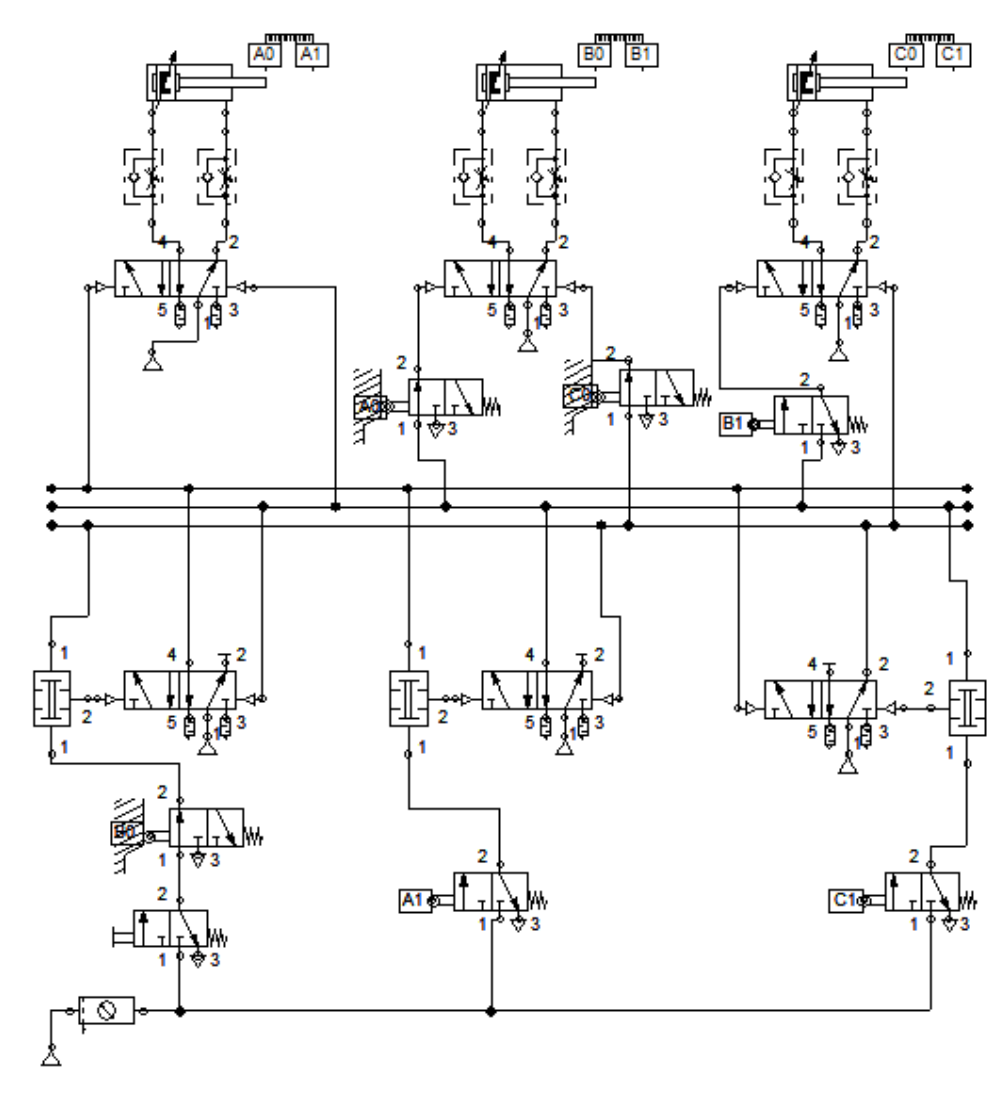

<span id="page-22-0"></span>*Figura 1. Ejemplo de sistema neumático*

#### **2.3.4.2. Control eléctrico**

El control de los actuadores neumáticos también puede darse desde un sistema eléctrico que comparado con el neumático resulta ser más accesible económicamente, el único inconveniente de este tipo de sistema es su ubicación en lugares donde la electricidad pueda ocasionar accidentes.

**Relés:** Son dispositivos eléctricos que ofrecen la posibilidad de manejar señales de control, funcionan como un interruptor, permite abrir o cerrar contactos, cuenta con una bobina que al ser energizada se convierte en un electroimán atrayendo una lámina de cobre que permite la continuidad entre unos contactos normalmente abiertos (NA) y rompe la continuidad antes existente en un grupo de contactos que antes se encontraban cerrados (contactos normalmente cerrados NC), cuando se desenergiza la bobina los contactos vuelven a su estado original. A1 A2 Simbología

También llamados relevos o conmutadores por su función de conmutar contactos son ampliamente utilizados para regular secuencias lógicas y energizar sistemas de alta potencia, se identifican con la letra K y un número K1 por ejemplo indica al relevador número uno, A1 indica el terminal positivo de la bobina y A2 el negativo.

**Pulsadores:** Son empleados generalmente para generar la señal de inicio del sistema, o para realizar paros de emergencia o momentáneos, pueden ser normalmente abiertos y normalmente cerrados, funcionan generalmente como un interruptor.

**Selectores:** Son usados generalmente para conservar el paso de una señal constante o enclavar el sistema, pueden ser normalmente abiertos y normalmente cerrados.

Simbología pulsador NA

T.

Simbología selector NA

Institución Universitaria

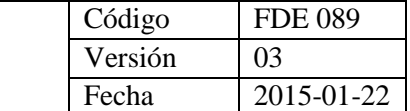

En un significado más amplio se entiende por selector un dispositivo cualquiera que genera posibilidades de efectuar accionamientos.

**Sensores:** Los sensores usados en los módulos electroneumáticos son sensores magnéticos que efectúan una conmutación de contactos mediante la presencia de un campo magnético externo dentro del área sensible de este, pueden ser sensibles a los polos del imán o solamente a uno, en su mayoría cuentan con led indicador de accionamiento y cables estándar de 2m de largo.

Simbología

**Temporizador:** Es un aparato con el que se puede controlar la conexión o desconexión de un circuito eléctrico en un tiempo determinado, se diferencia del relé en que los contactos de temporizador no cambian de posición instantáneamente, hay  $\overline{\phantom{0}}^{\circ}$ diversos tipos de temporizadores pero los más utilizados son los Simbología temporizadores a la conexión (On delay), cuando el temporizador recibe un diferencial de tensión mide un tiempo hasta que libera los contactos y temporizadores a la desconexión (Off delay) cuando este deja de recibir tensión al cabo de un tiempo libera los contactos.

A1 simboliza la polaridad positiva del diferencial de tensión y A2 la negativa.

**Contador:** Es un circuito secuencial construido a partir de compuertas lógicas y es capaz de almacenar y contar los impulsos eléctricos que entran en él, este dispositivo puede ser programado para conmutar sus contactos cuando llega a un número de pulsos determinado. Simbología

A1 simboliza la polaridad positiva del diferencial de tensión y A2 la negativa, y las terminales R1 y R2 el positivo y negativo para el reset del temporizador.

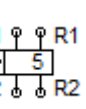

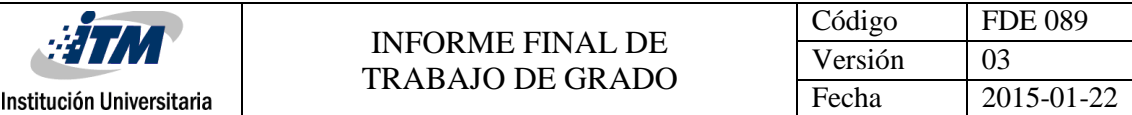

**Electroválvulas:** También llamadas válvulas solenoides son dispositivos diseñados para controlar el flujo (ON – OFF) de un fluido, permiten el paso de agua, gas, aire, gas, vapor entre otros dependiendo del tipo, pueden ser de dos hasta cinco vías, estar fabricadas en latón, acero inoxidable o PVC de pendiendo del fluido que vaya a viajar por la válvula.

Simbología

Y

Su principio de funcionamiento es la excitación de una bobina y por acción magnética desplazar un núcleo móvil que puede habilitar o deshabilitar el paso del fluido con que se esté alimentando.

Los elementos descritos anteriormente son los elementos básicos que conforman los módulos de control electroneumáticos, mediante las conexiones adecuadas de estos elementos se pueden construir circuitos de control que gobiernen el comportamiento de los actuadores neumáticos.

Actualmente es una de las técnicas de automatización de los procesos a nivel industrial más usada. Adaptado de: (Renedo & Ortiz), (Moreno, microautomatizacion.com, 2000)

Ejemplo de un sistema electroneumático en fluidSIM 4.2 con la misma secuencia de actuadores que se muestra en el ejemplo de esquema neumático.

Movimiento de actuadores: /A+/A-/B+/C+/C-/B-/

De izquierda a derecha cilindros A, B y C

En pro de ejemplificar el mismo sistema neumático mostrado previamente a través de la [Figura 1](#page-22-0), pero esta vez operando de forma electroneumática, es presentada la [Figura 2](#page-26-0). La cual posee el mismo movimiento de los actuadores de la [Figura 1](#page-22-0), sin embargo, el control efectuado para la misma es realizado de forma eléctrica. Cabe aclarar que el esquema presentado por la [Figura 2](#page-26-0), también fue obtenida por medio del software FluidSIM 4.2.

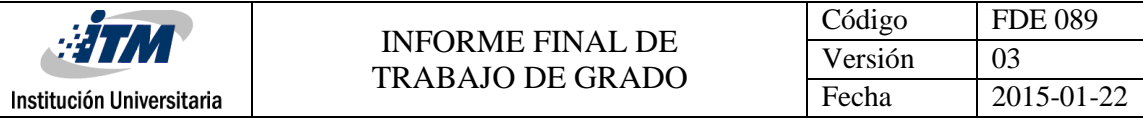

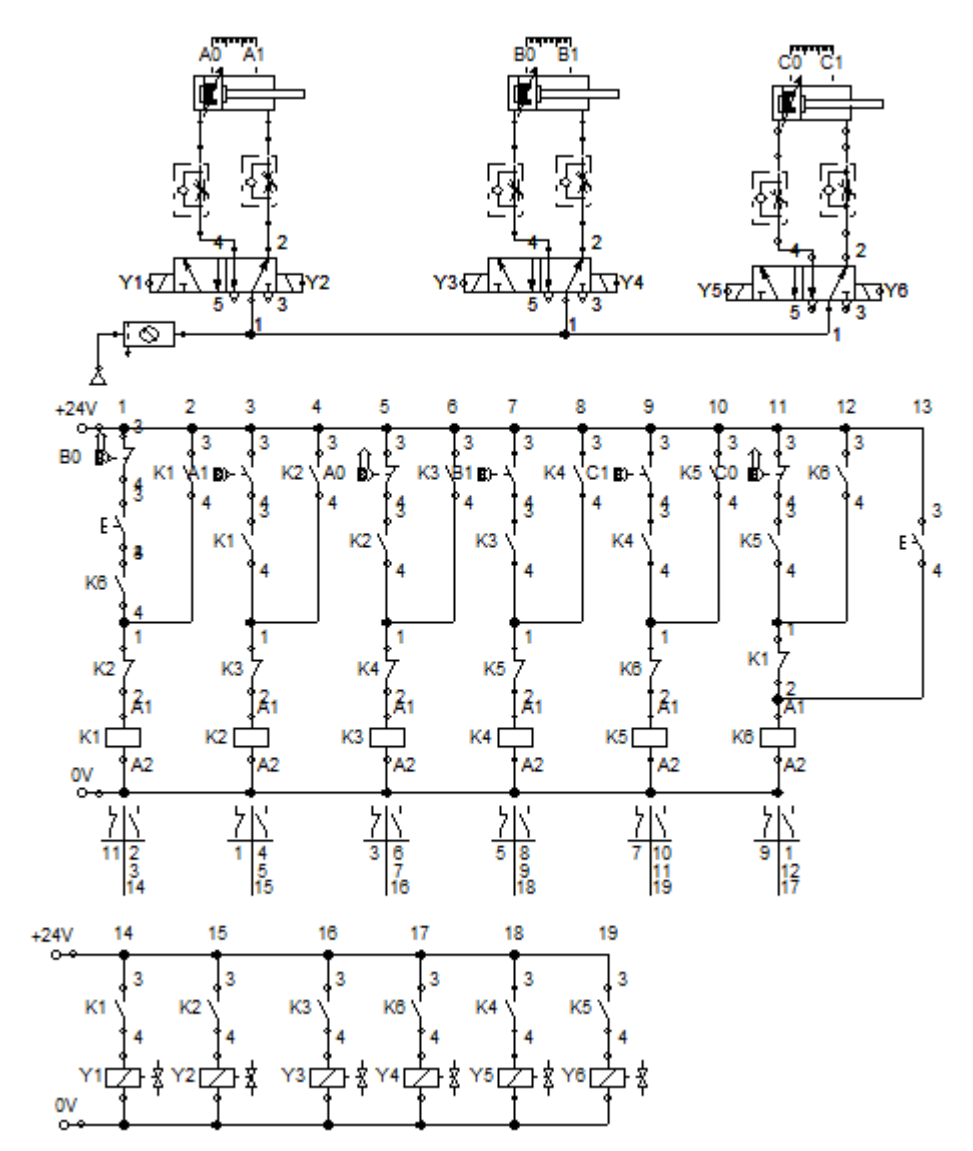

<span id="page-26-0"></span>*Figura 2. Ejemplo esquema electroneumático*

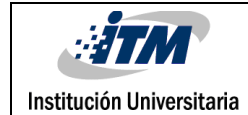

## <span id="page-27-0"></span>3. METODOLOGÍA

La primera reunión de trabajo hubo una orientación por parte del docente de apoyo y el laboratorista donde se debatió sobre la necesidad del laboratorio, la forma correcta de abordarla, las ideas que se tenían para este proyecto y los materiales disponibles.

Se comenzó el desarrollo del módulo con la toma de medidas del espacio donde se pensó sería el sitio más apropiado para su ubicación, teniendo en cuenta un margen de error adecuado se determinó que las medidas del módulo serían de 117,8 cm x 37 cm y una altura aproximada de 7 cm.

El paso siguiente fue la creación de un sistema que permitiera extraer los elementos del módulo general (Sistema modular) porque esto facilitaría los cambios o reparaciones en el mismo, se pensó en un sistema conformado por dos placas ambas con perforaciones para los módulos, pero la placa inferior tendría unos salientes donde se sujetarían los módulos.

<span id="page-27-1"></span>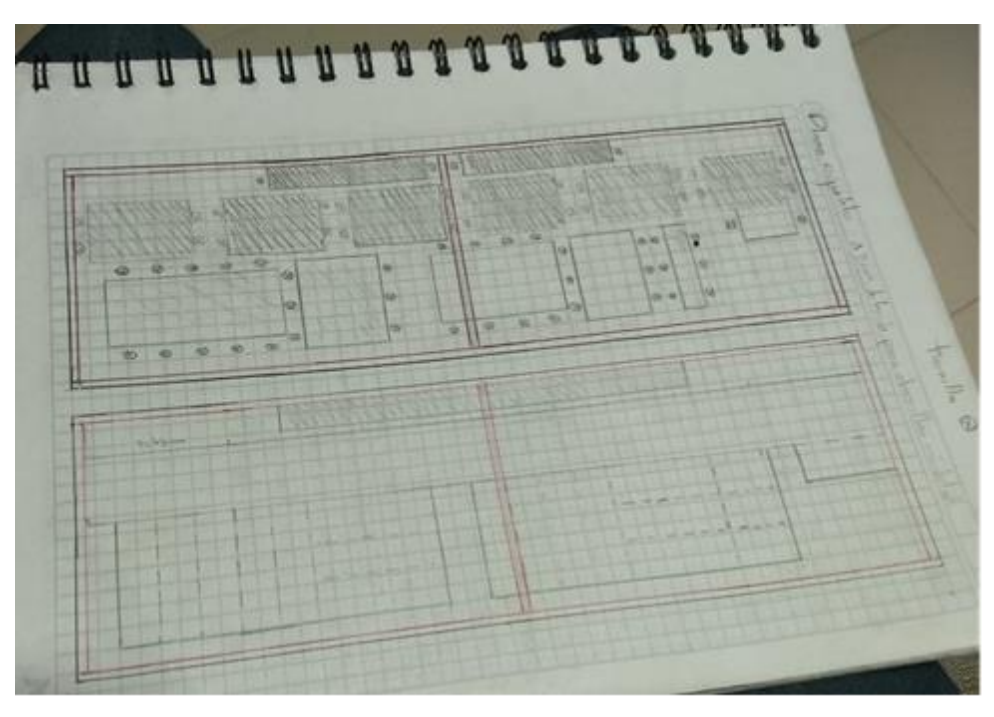

*Figura 3. Primer diseño de sistema modular*

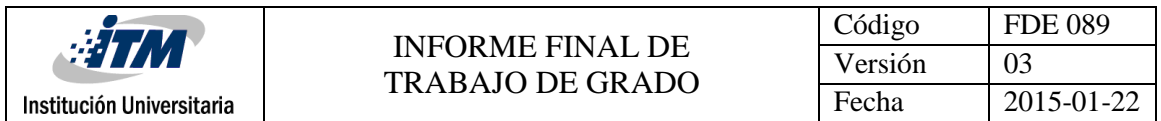

Por medio del software Solid Edge proporcionado por la institución se comenzó con un primer diseño del módulo, donde se distribuyó entre el espacio disponible los módulos que se pensaron eran los óptimos, se hicieron 3 diseños:

El esquema superior donde entrarían los módulos.

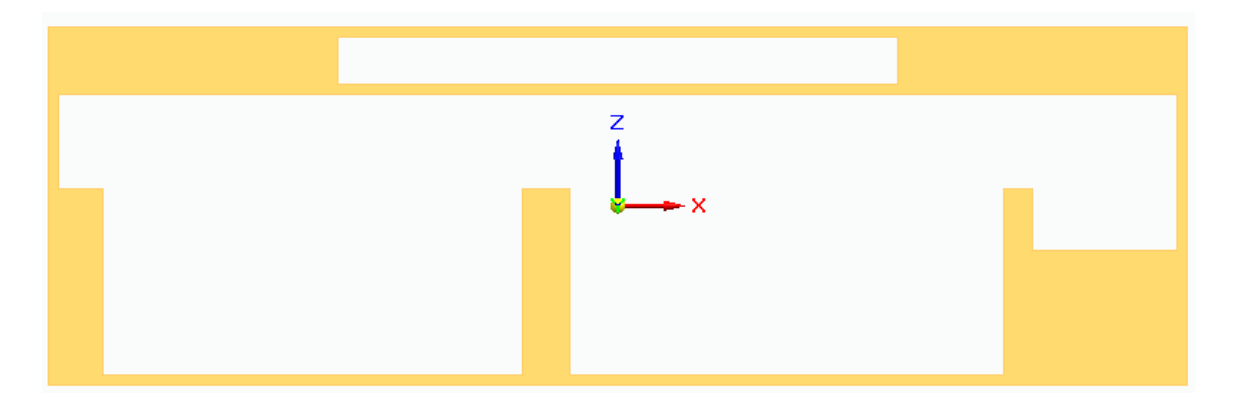

*Figura 4. Primer diseño del esquema superior*

<span id="page-28-0"></span>El Esquema inferior, a diferencia del superior posee unas salientes que le permiten sostener los módulos puestos en el esquema superior.

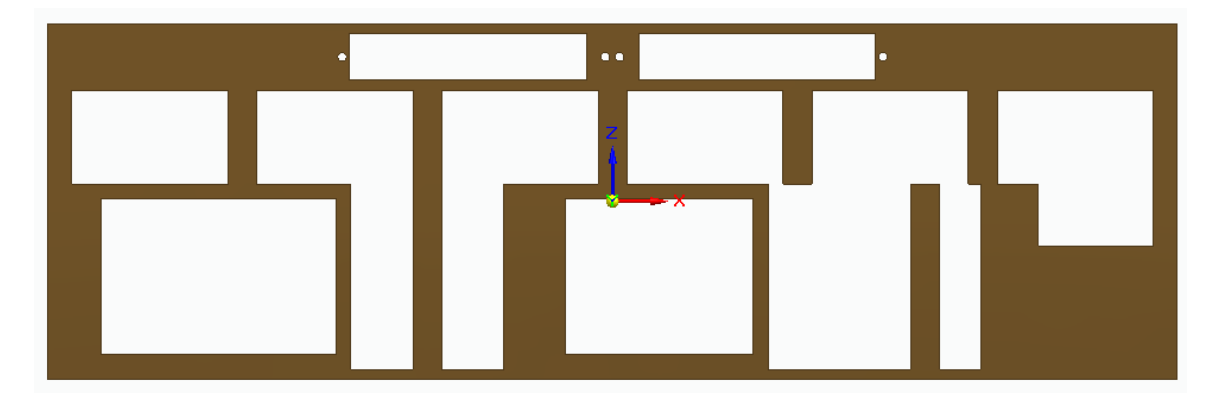

<span id="page-28-1"></span>*Figura 5. Primer diseño del esquema inferior*

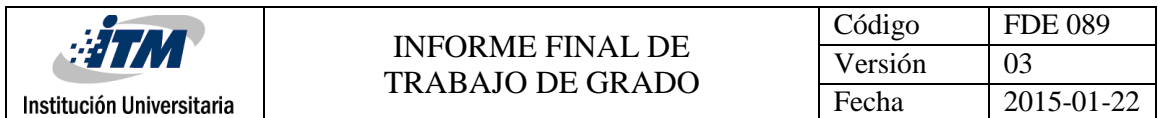

Por último una base de 7cm de altura que soportaría los dos esquemas diseñados.

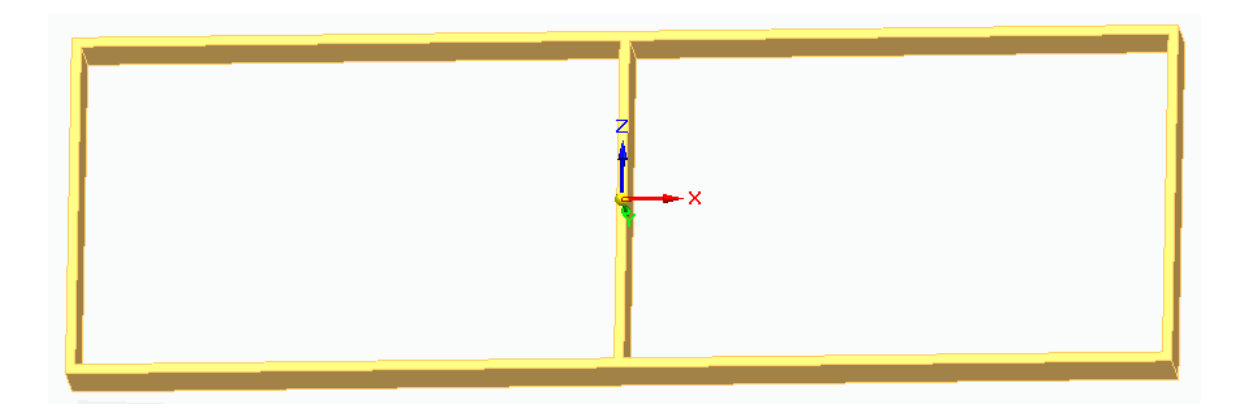

*Figura 6. Primer diseño de base*

<span id="page-29-0"></span>Se hizo una búsqueda en el mercado de elementos mecánicos que permitieran la construcción del sistema modular.

<span id="page-29-1"></span>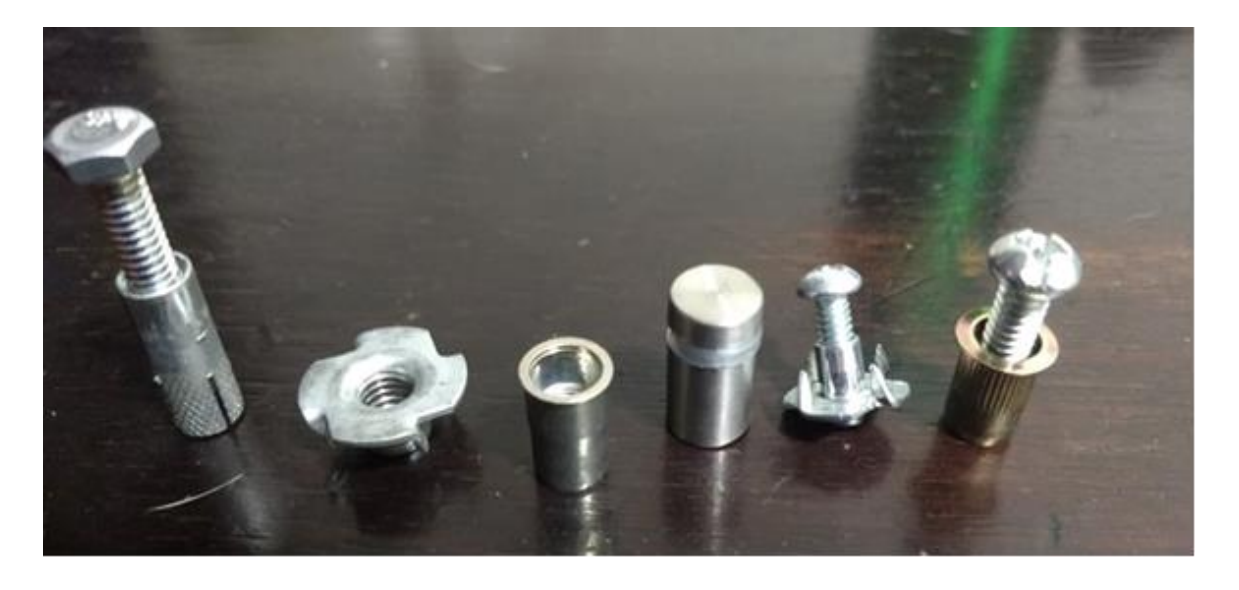

*Figura 7. Posibles piezas mecánicas para construcción del sistema modular*

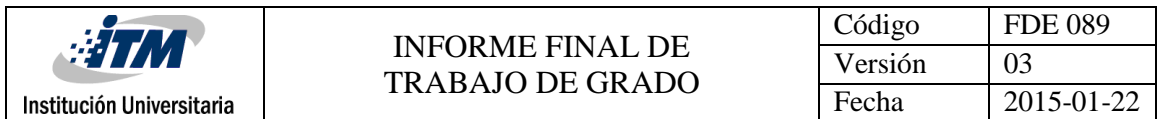

Se evaluaron todos ellos mediante maquetas hechas en cartón.

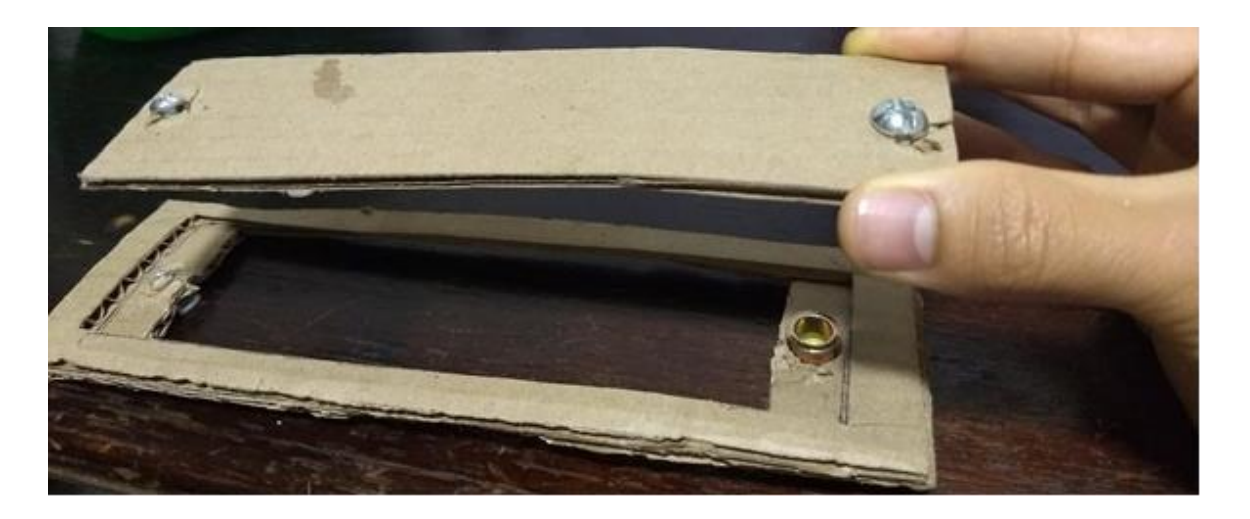

*Figura 8. Maqueta de cartón paja para evaluar piezas mecánicas*

<span id="page-30-0"></span>Y se determinó que las tuercas remacharles de ¼ de pulgada eran las más funcionales debido al agarre que proporcionan su saliente superior y sus estrías, se midió el diámetro de esta y en la cortadora laser de la institución se cortó un pedazo de mdf con círculos de 9, 9,2, 9,4, 9,6, 9,8 y 10 mm para probar la perforación donde la tuerca remachable entrara forzada y aprovechar ese amarre con el mdf.

<span id="page-30-1"></span>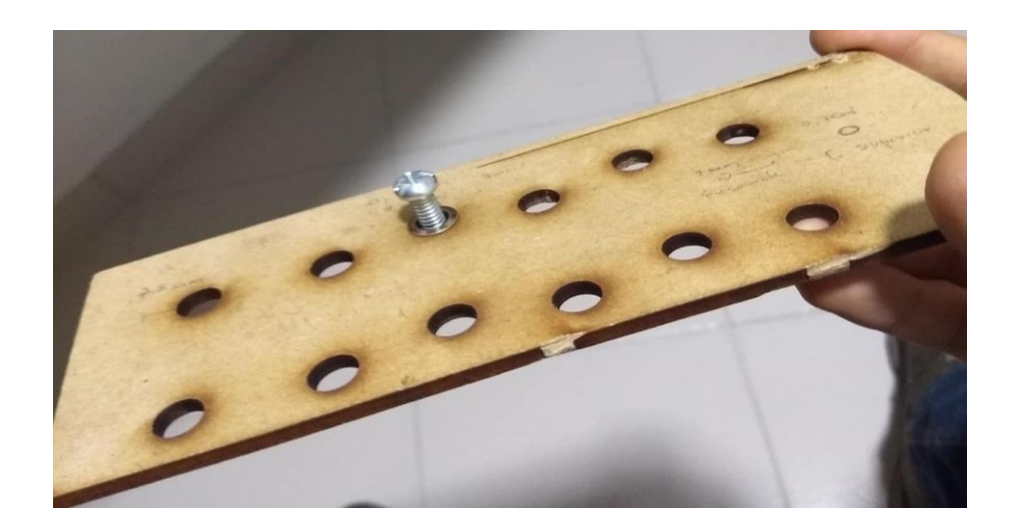

*Figura 9. Diferentes diámetros de perforaciones para tuerca remachable*

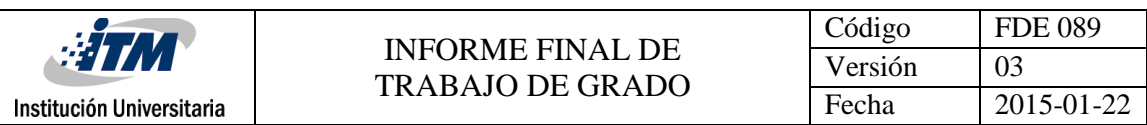

Luego de hacer revisiones en medidas y distribución se encontró que los esquemas no estaban teniendo en cuenta el travesaño central de la base, además el esquema inferior era muy inestable en los lugares donde la placa no tenía continuidad en su material, la base también se reforzó con dos apoyos que dieran una mayor estabilidad, se realizó un segundo prototipo de todas las partes.

Esquema superior, pueden observase los agujeros para la tornillería de ensamble.

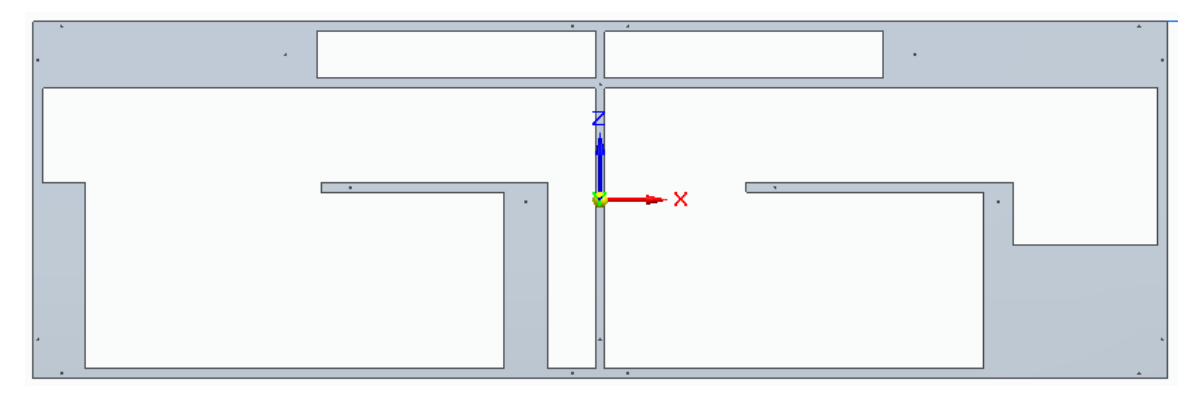

*Figura 10. Segundo diseño del esquema superior*

<span id="page-31-0"></span>El esquema inferior se diseñó como una placa mucho más estable con agujeros para los componentes de los módulos insertados desde el esquema superior y agujeros para las tuercas remachables.

<span id="page-31-1"></span>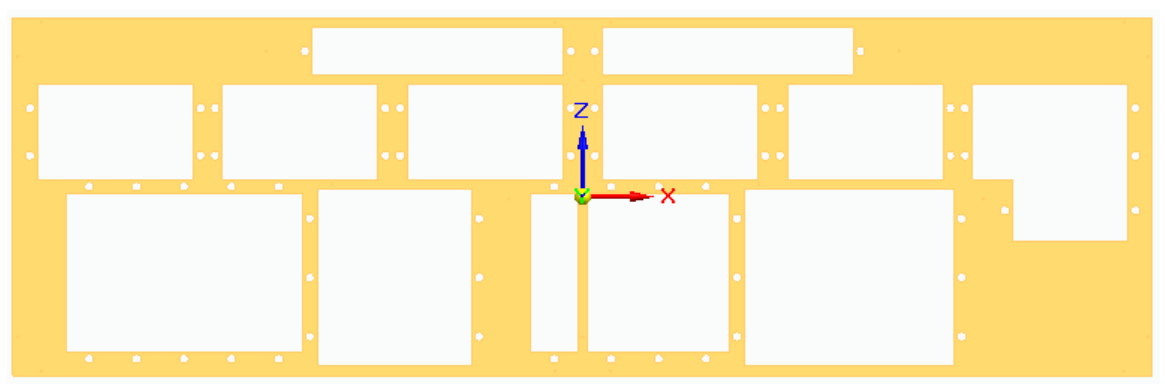

*Figura 11. Segundo diseño del esquema inferior*

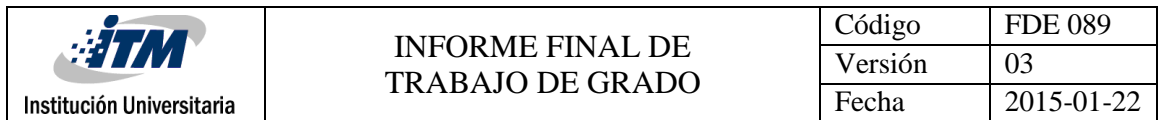

A la base se le agregaron dos apoyos para reforzar la estructura.

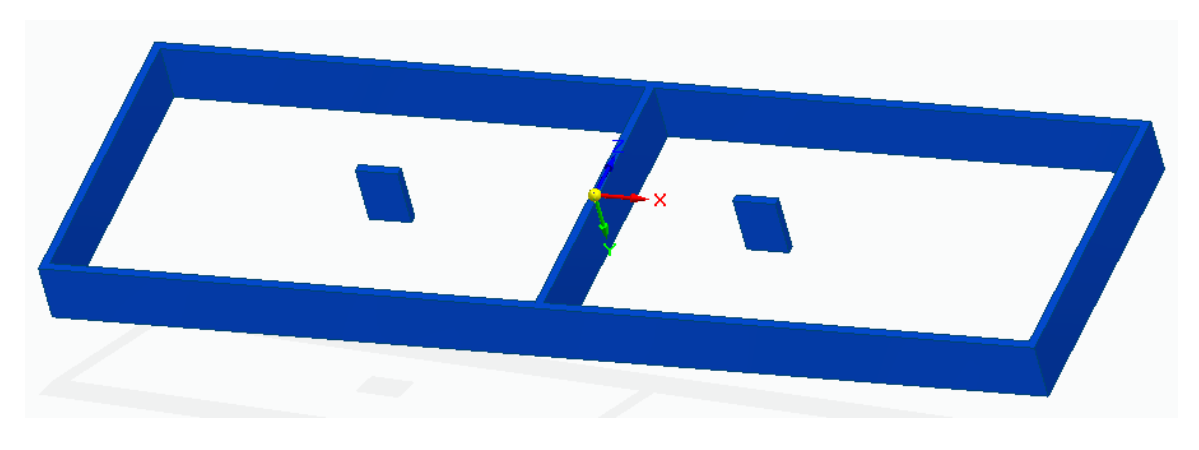

*Figura 12. Segundo diseño de base*

<span id="page-32-0"></span>Luego de diseñar la estructura se consiguieron muestras de los diferentes elementos que necesitaba el módulo, se tomaron las medidas de estos y se comenzó a diseñar cada uno de los módulos, se presentan a continuación los diseños de los módulos que harían parte del ensamble.

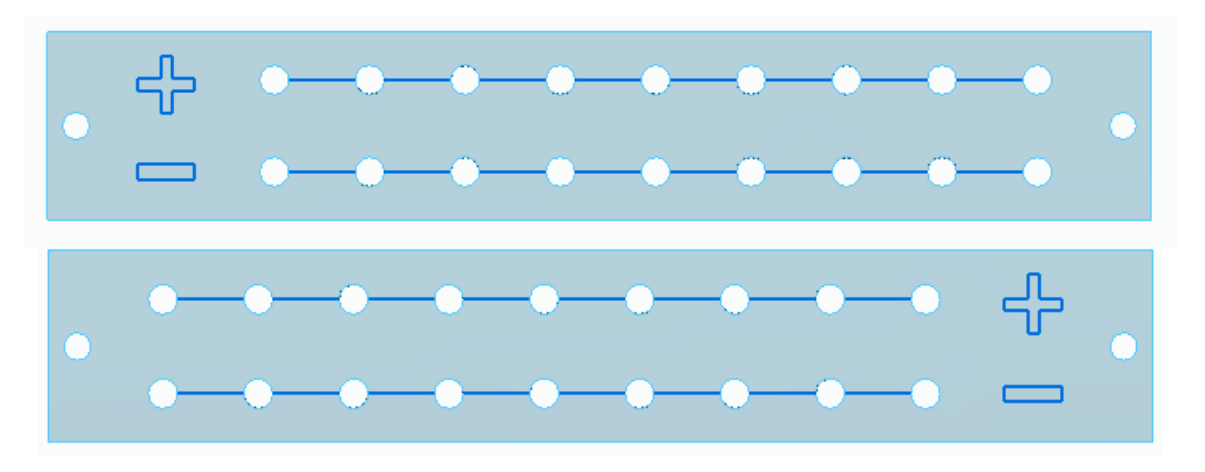

<span id="page-32-1"></span>*Figura 13. Módulos de alimentación*

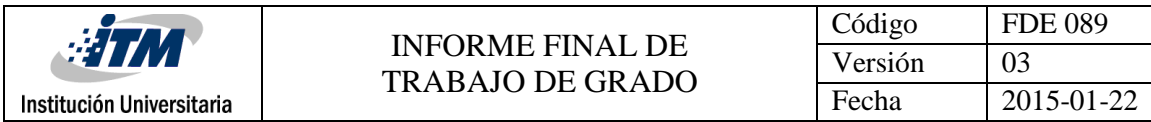

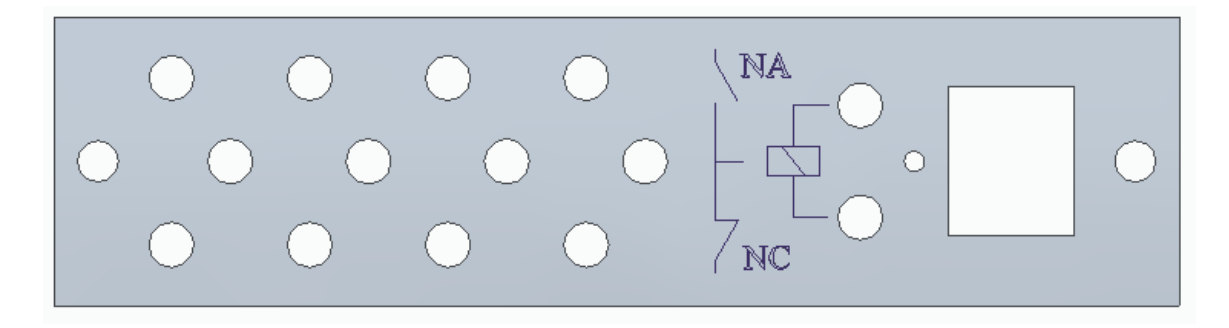

*Figura 14. Módulo Relé*

<span id="page-33-0"></span>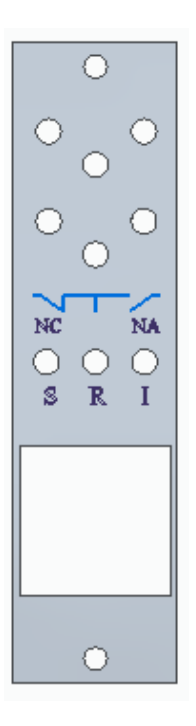

<span id="page-33-1"></span>*Figura 15. Módulo Temporizador Figura 16. Módulo Contador Figura 17. Módulo Pulsador*

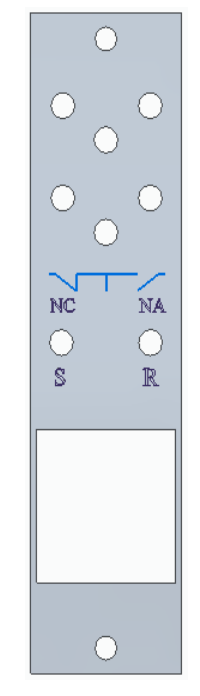

 $\bigcirc$ 工  $\bigcirc$  $\circ$  $\bigcirc$ T.  $\bigcirc$  $\bigcirc$  $\bigcirc$  $\circ$  $\circ$ 

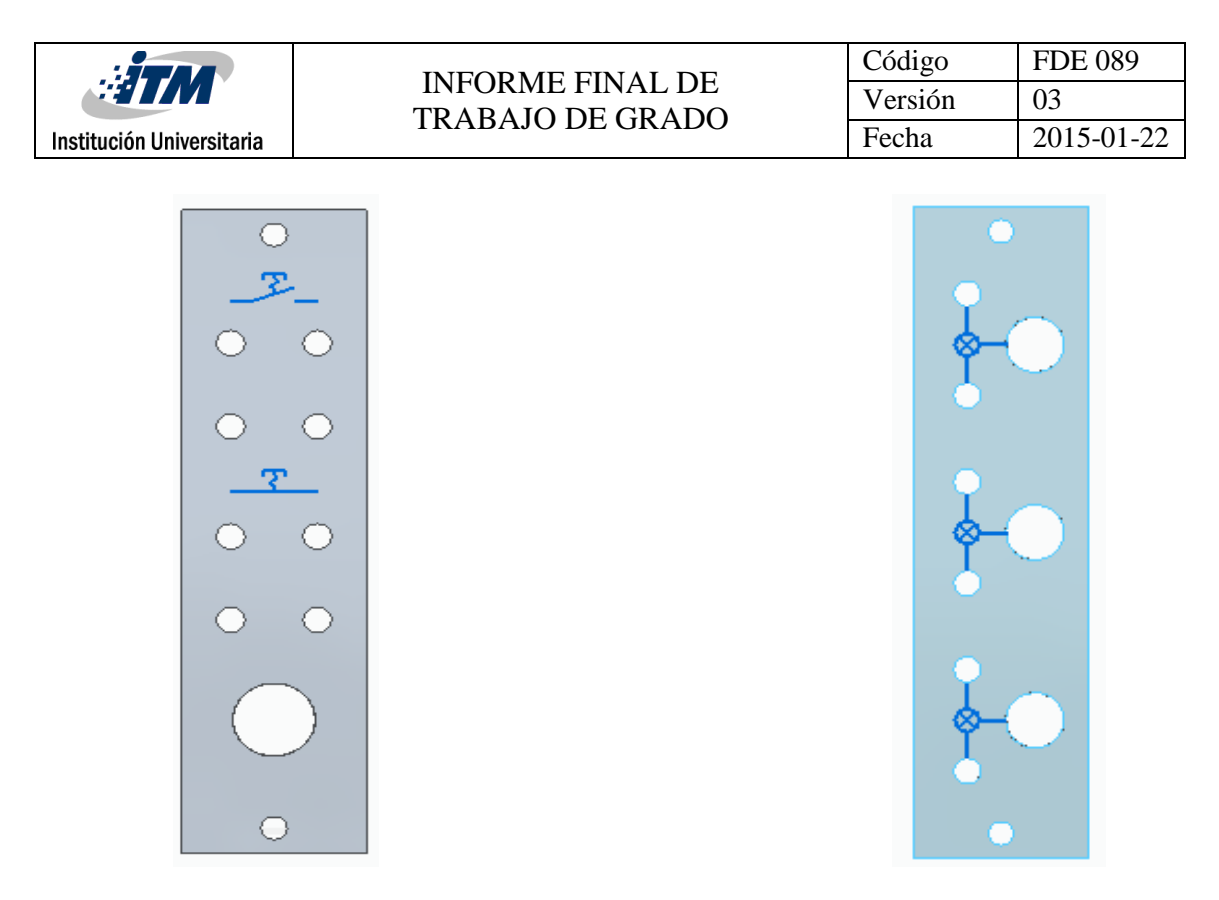

<span id="page-34-0"></span> *Figura 18. Módulo Selector Figura 19. Módulo Luminarias* 

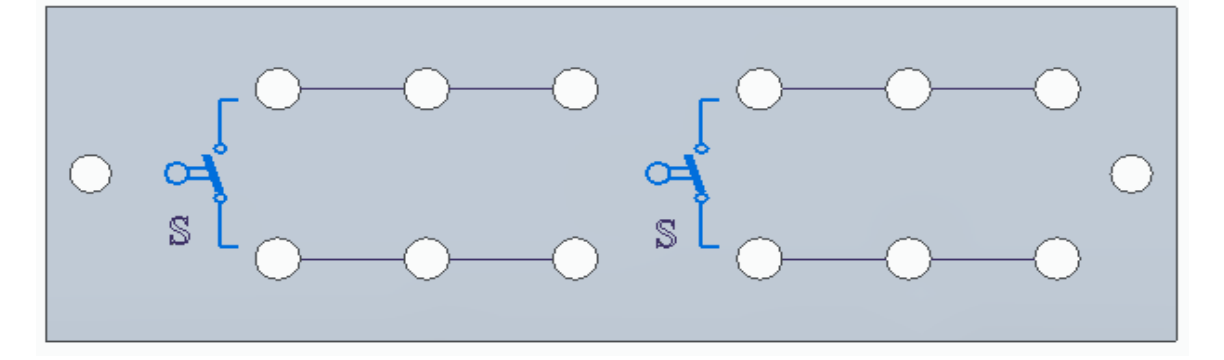

#### *Figura 20. Módulo Sensores*

<span id="page-34-2"></span><span id="page-34-1"></span>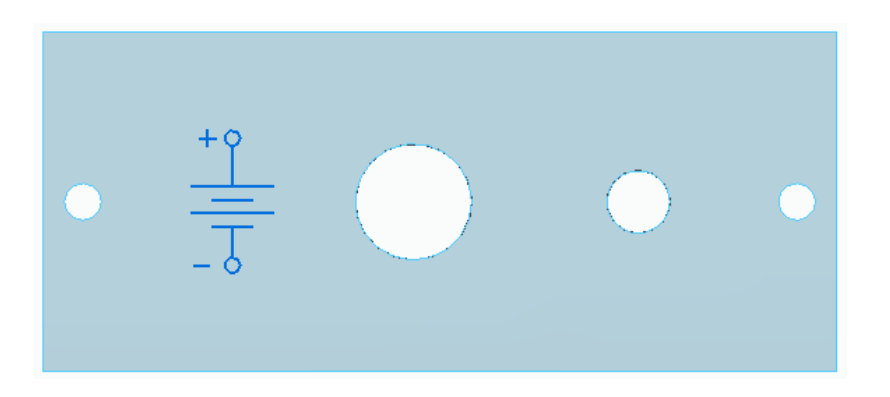

*Figura 21. Módulo Fuente*

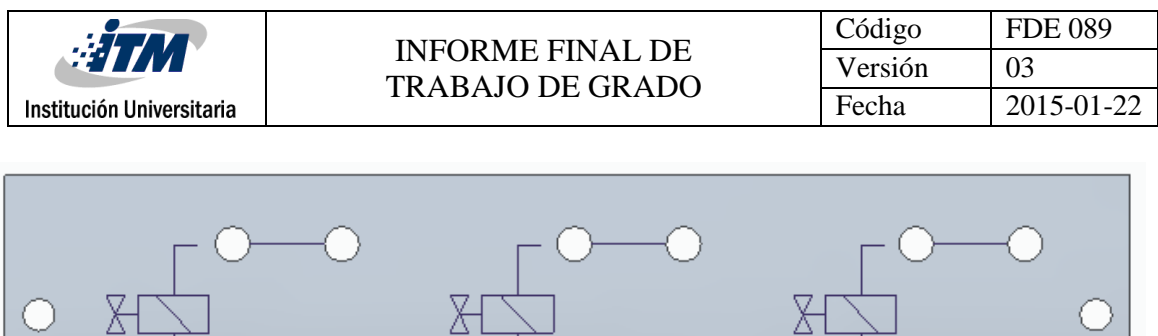

#### *Figura 22. Módulo Electroválvulas*

Y

 $Y2$ 

Y1

<span id="page-35-0"></span>Para colaborar con la claridad en la simbología usada en los módulos se introduce la [Tabla](#page-35-1)  [4](#page-35-1) que describe cada uno de ellos.

#### <span id="page-35-1"></span>**Símbolo Significado** Símbolo Relé NA: contactos Normalmente abiertos \ NA Contactos comunes  $/$  NC  $\,$ NC: contactos Normalmente cerrados Contactos normalmente cerrados del T. pulsador Contactos normalmente abiertos del pulsador Contactos normalmente cerrados del P. selector Contactos normalmente abiertos del ヱ selector Símbolo SensorS

#### *Tabla 4. Simbología usada en los módulos*

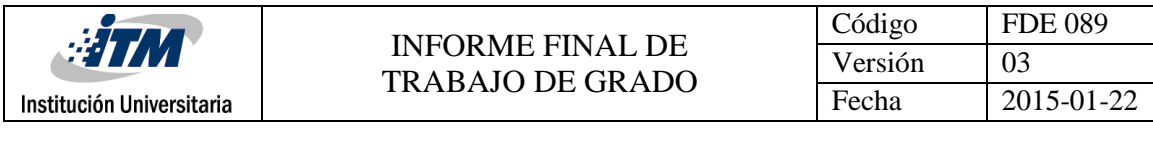

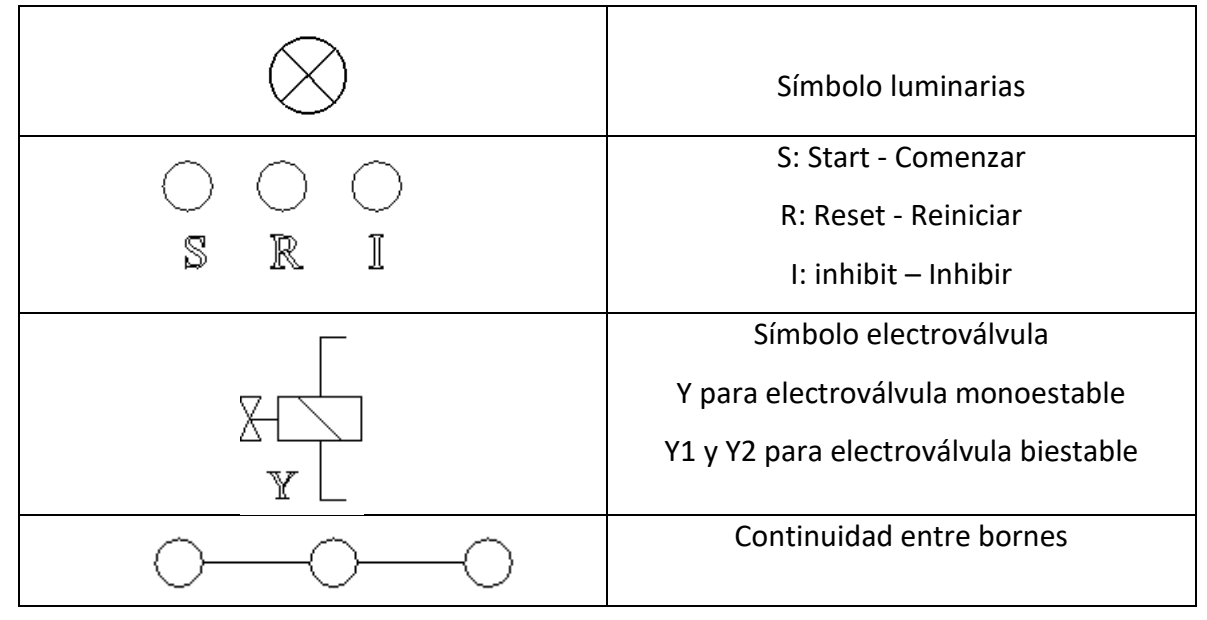

Lo siguiente fue la realización del ensamble del modelo CAD tridimensional en Solid Edge, uniendo los esquemas a la base y adjuntando a ellos los módulos, esta simulación permitió revisar que las medidas dadas fueran las correctas y el sistema ensamblara sin problema alguno.

|                                                                                                    | 52<br>$\circ$                                                                                                    |
|----------------------------------------------------------------------------------------------------|----------------------------------------------------------------------------------------------------|
| ۰<br>$\circ$<br>$\circ$<br>$-5^{\circ}$<br>$f_{\text{w}}^{\text{Fo}}$<br>1 Q<br>$\blacksquare$<br>$\circ$<br>0.                                                                                                    | $\frac{1}{2}$<br>$\circ$<br>$\circ$<br>$\circ$<br>٥<br>0<br><u> 다</u> 리<br>0.<br>由<br>中<br>0<br>o<br>σ<br>$\blacksquare$<br>760<br>노도이<br>$\circ$<br>$\circ$<br>$\circ$<br>$\circ$<br>$\circ$<br>$\circ$<br>$^{\circ}$<br>$\circ$<br>Ο. |
| $\circ$<br>$f\Phi_{\circ}$<br>$4P_0$ <sup>a</sup><br>l olo-<br>$\circ$<br>$\circ$<br>اه آه-<br>$\circ$ lo<br>$\circ$<br>٥<br>$\circ$<br>$\circ$<br>$\circ$<br>7 <sub>2</sub><br>$\circ$<br>$\circ$<br>$\circ$<br>$\circ$<br>$\circ$<br>7 <sub>2</sub> | 7æ<br>$E_{\rm e}^{\rm eq}$<br>۰<br>l olo-<br>建つ<br>o<br>ାଦା<br>변<br>$\circ$<br>$\circ$<br>۰<br>o<br>o<br>$\circ$<br>$\circ$<br>$\circ$<br>$\circ$<br>$\circ$<br>$^{\circ}$<br>Zж<br>$\circ$                                             |
| $\circ$<br>$\circ$<br>$\circ$<br>$\circ$<br>$\circ$<br>LDL.<br>医<br>卫.<br>$\mathcal{F}_-$<br>$-35$<br>$Q = Q$<br>$\circ$<br>$O$ $O$<br>$\circ$<br>$O$ $O$<br>$\circ$<br>0.<br>n<br>o<br>0 <sub>0</sub><br>O.<br>$\circ$<br>$O$ $O$<br>$\Omega$        | $\circ$<br>$\circ$<br>$\circ$<br>0.<br>$\circ$<br>۱٥<br>丰<br>$\circ$<br>$\circ$<br>$\circ$<br>平<br>nL <sub>0</sub><br>$\circ$<br>0<br>0<br>n.                                                                                           |
| $-\mathbf{T}$<br>$O$ $O$<br>$0$ 0<br>$O$ $O$<br>$\circ$<br>$O$ $O$<br>$\circ$<br>$O$ $O$<br>$Q = Q$<br>D.<br>$\circ$<br>$\circ$<br>$\circ$<br>$\Omega$                                                                                                | 유유위 용육위 <br>$\frac{1}{N}$ $\frac{1}{N}$<br>$nL_0$                                                                                                    |
| ⊶<br>ю<br>o<br>$\triangle$<br>$\Omega$<br>$\Omega$<br>$\Omega$<br>0                                                                                                    | -0—0<br>$\sum_{n=0}^{N}$<br>m <sub>0</sub><br>$\alpha$                                                                                                    |

<span id="page-36-0"></span>*Figura 23. Ensamble del modelo CAD tridimensional vista 1*

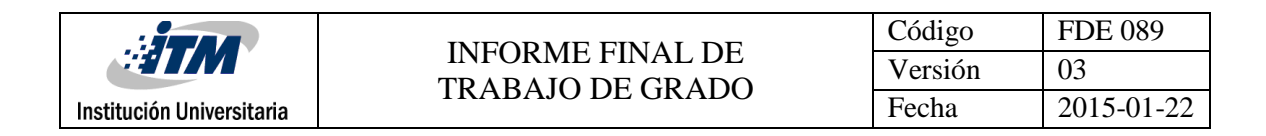

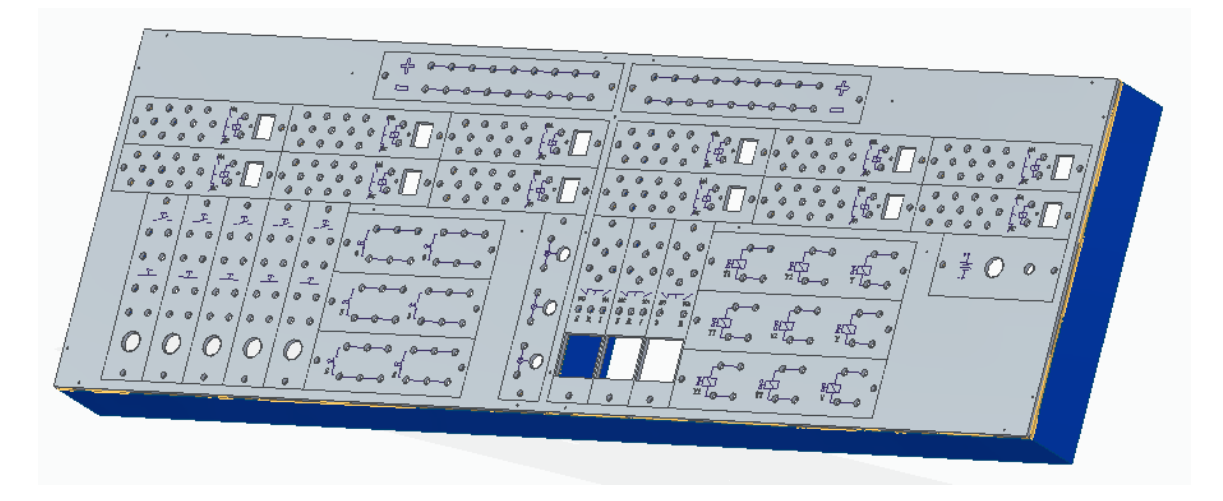

*Figura 24. Ensamble del modelo CAD tridimensional vista 2*

<span id="page-37-0"></span>Se crearon los planos para la cortadora laser y se procedió a la compra de los elementos de ensamble, las placas de MDF para el esquema inferior y superior y tablas para formar la base, además de los remachables ¼ de pulgada con tornillos, colbón de madera, lijas y tornillería de ensamble.

Antes del corte se probó que los agujeros para los bornes tuvieran la medida correcta, se cortaron agujeros con un rango de diámetros cercanos a la medida de los bornes comerciales, esto con la intención de probar el agujero más adecuado.

<span id="page-37-1"></span>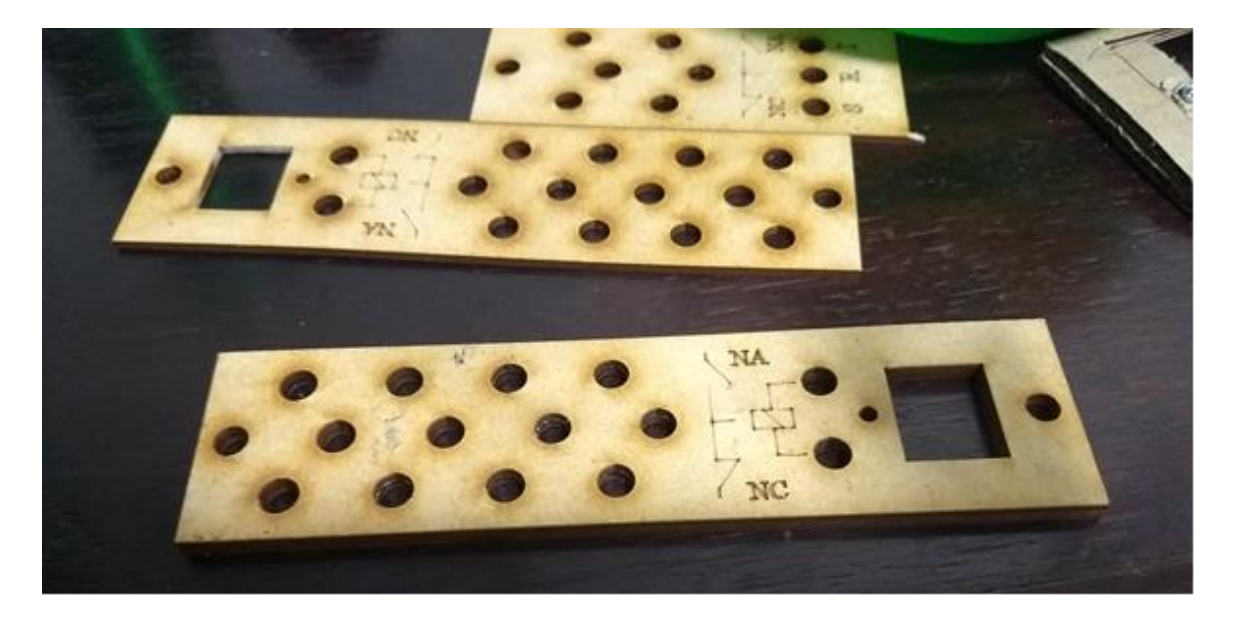

*Figura 25. Diferentes diámetros de perforaciones para bornes*

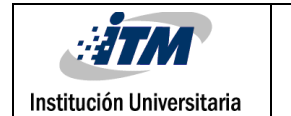

Se solicitó el espacio para realizar los cortes del esquema superior con módulos y del esquema inferior, para ello se usó la cortadora laser ubicada en el laboratorio de máquinas G101 de la institución, posteriormente se procedió a su ensamble.

Las placas superior e inferior fueron pegadas con colbón para madera y atornilladas a la base previamente ensamblada, además se usó barniz a base de poliuretano que funciona como aislante eléctrico además de mejorar la estética del módulo y aumentar la resistencia al desgaste del MDF.

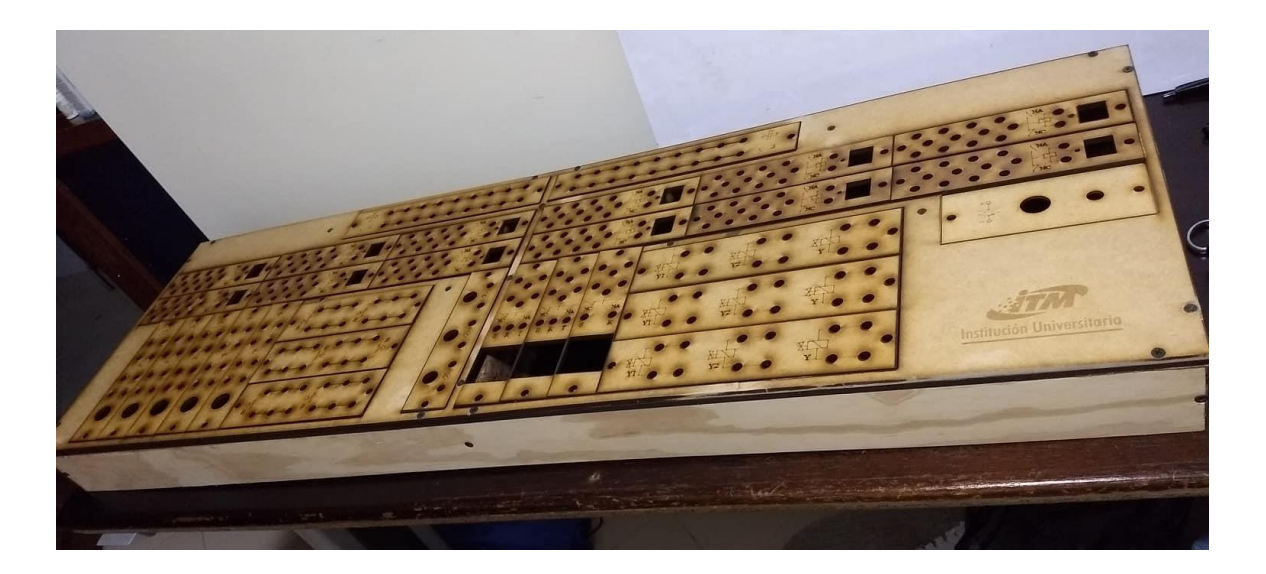

*Figura 26. Ensamble de placas cortadas a la base previamente construida*

<span id="page-38-0"></span>Se usaron los elementos que el laboratorio tenía disponibles como relés, pulsadores, selectores, luminarias y temporizadores y se realizó la compra de bases para relés, contactos para pulsadores y selectores, codillo de alimentación, bornes y aislantes de caucho para bornes, se procedió a la instalación de los elementos.

Para evitar cortocircuitos internos los bornes en su parte interior se aislaron de la madera con empaques de caucho.

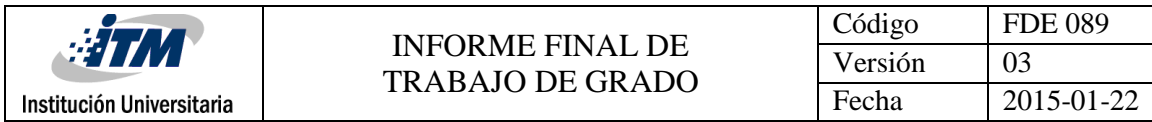

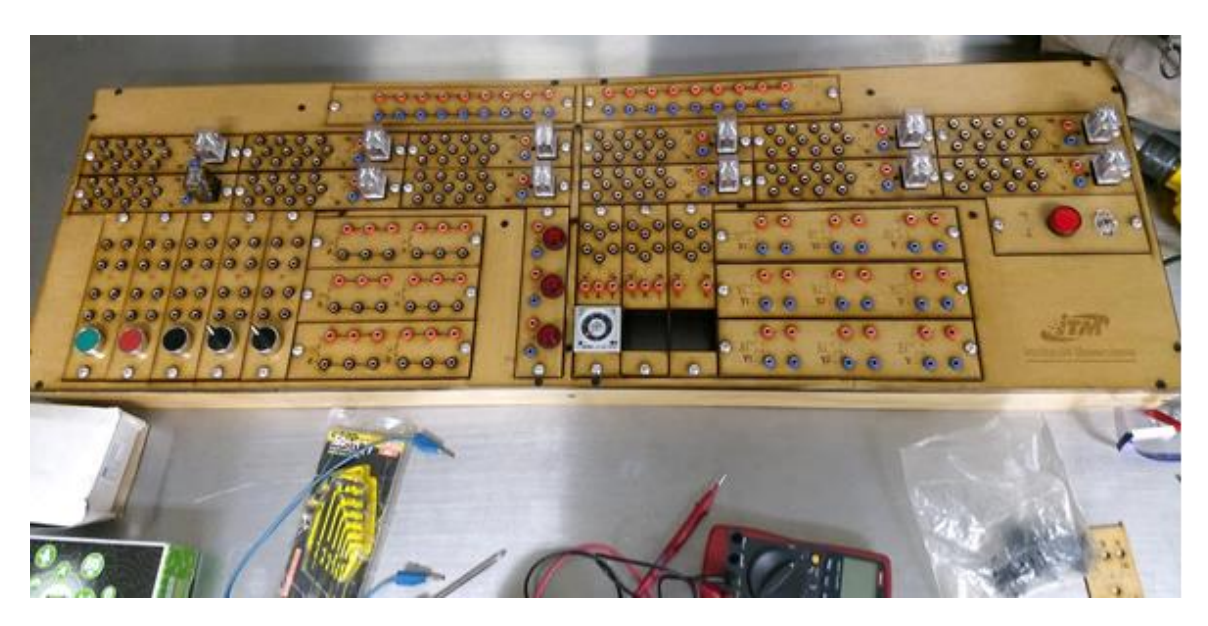

*Figura 27. Módulo con elementos instalados*

#### **3.1. Código de colores para bornes**

<span id="page-39-0"></span>Según el Anexo general del Retie pagina 39, tabla 6.6 Códigos de colores para conductores Para corriente directa, (Ministerio de minas y energía, 2013).

Los conductores positivos deben ser de color rojo y los conductores negativos azules. Además, se usó el color negro en contactos generales, a excepción del módulo sensores donde el rojo indica polaridad positiva y el negro polaridad negativa.

#### **3.2. Cálculos para el calibre de los conductores**

Relé

 $24v x 35 mA x 12$  relés = 10,08w  $35 mA x 12 rel$ és = 0,42A

Leds para relés

 $24v x 20 mA x 12$   $leds = 5,76w$  $20 mA * 12$   $leds = 0,24A$ 

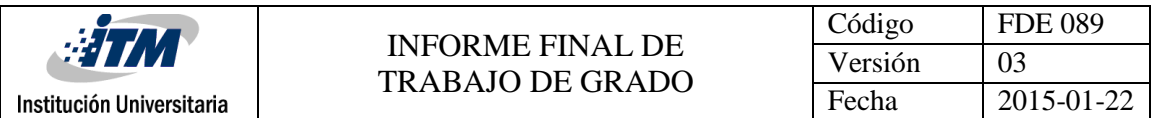

Temporizadores y contador

 $1,5 w x 3 (dos temporizadores y un contador) = 4,5 w$ 

$$
\frac{4,5w}{24v} = 0,187A
$$

Piloto led del módulo fuente

 $15 mA x 24v = 0.36w$  $I = 15mA$ 

Pilotos del módulo luminarias

$$
104,6mA \times 24v \times 3
$$
 luminarias incandecentes = 7,5312w  
104,6mA \times 3 luminarias incandecentes = 0,3138A

Electroválvulas

$$
3w \times 9 \text{ electroválvulas} = 27W
$$

$$
\frac{27w}{24v} = 1,124A
$$

Corriente total consumida por el módulo con todos sus componentes funcionando al tiempo:

$$
0,42A + 0,24A + 0,187A + 15mA + 0,3138A + 1,124A = 2,2998A
$$

Se usó el cable disponible en el laboratorio calibre 16AWG [13A] para la alimentación y calibre 18AWG [9A] para el resto de componentes, estos calibres soportan las corrientes que viajarán a través de ellos sin problema alguno.

Después de tener claros los calibres se usar se soldaron o atornillaron los cables desde los componentes a los bornes.

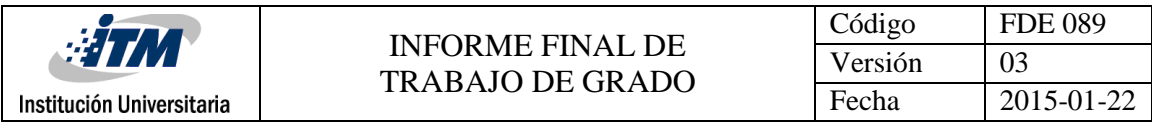

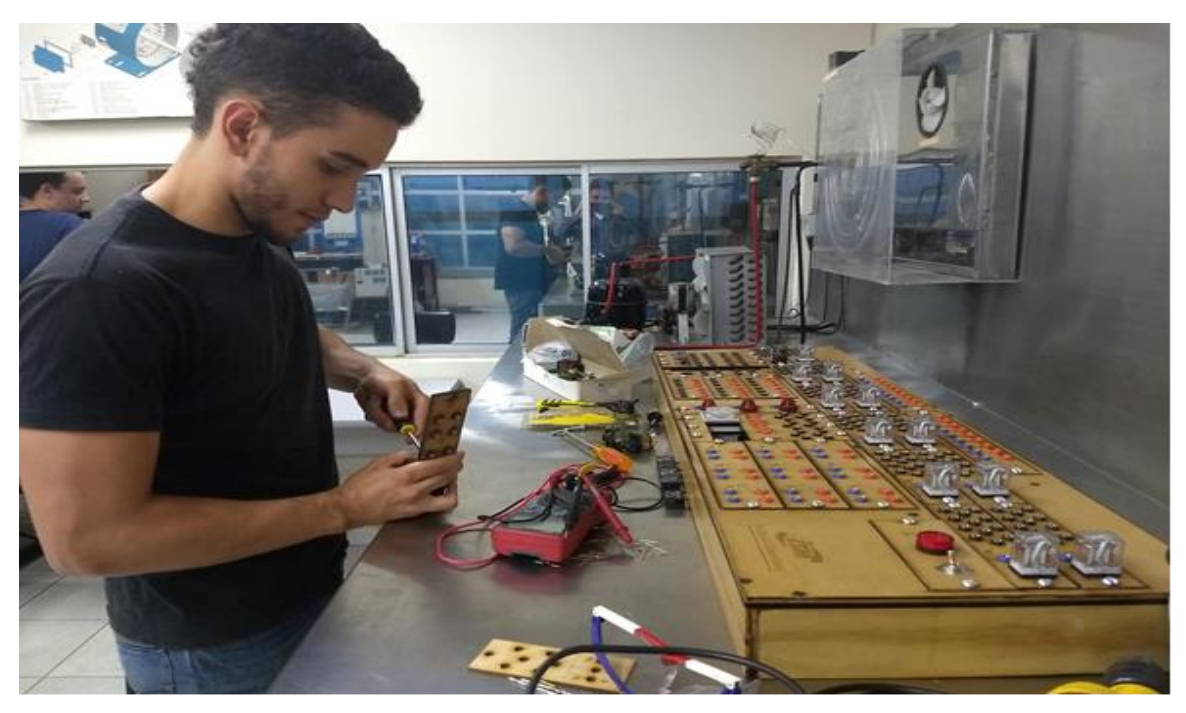

*Figura 28. Proceso de conexión de elementos*

<span id="page-41-1"></span><span id="page-41-0"></span>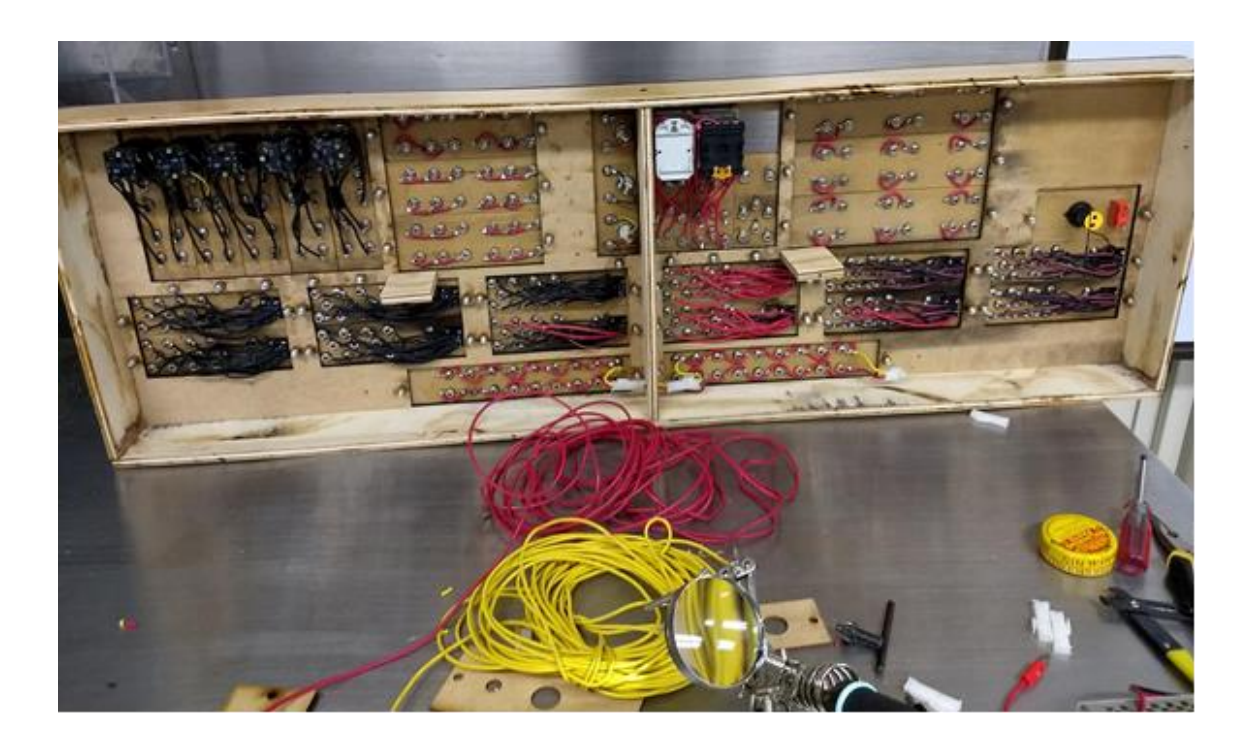

*Figura 29. Conexiones internas del módulo*

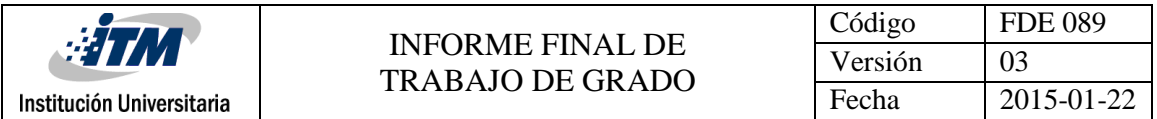

Con un taladro y diferentes medidas de brocas se realizaron agujeros en la base para permitir el paso de cables de alimentación y dar salida del módulo a los cables que se conectarían a las electroválvulas y sensores.

<span id="page-42-0"></span>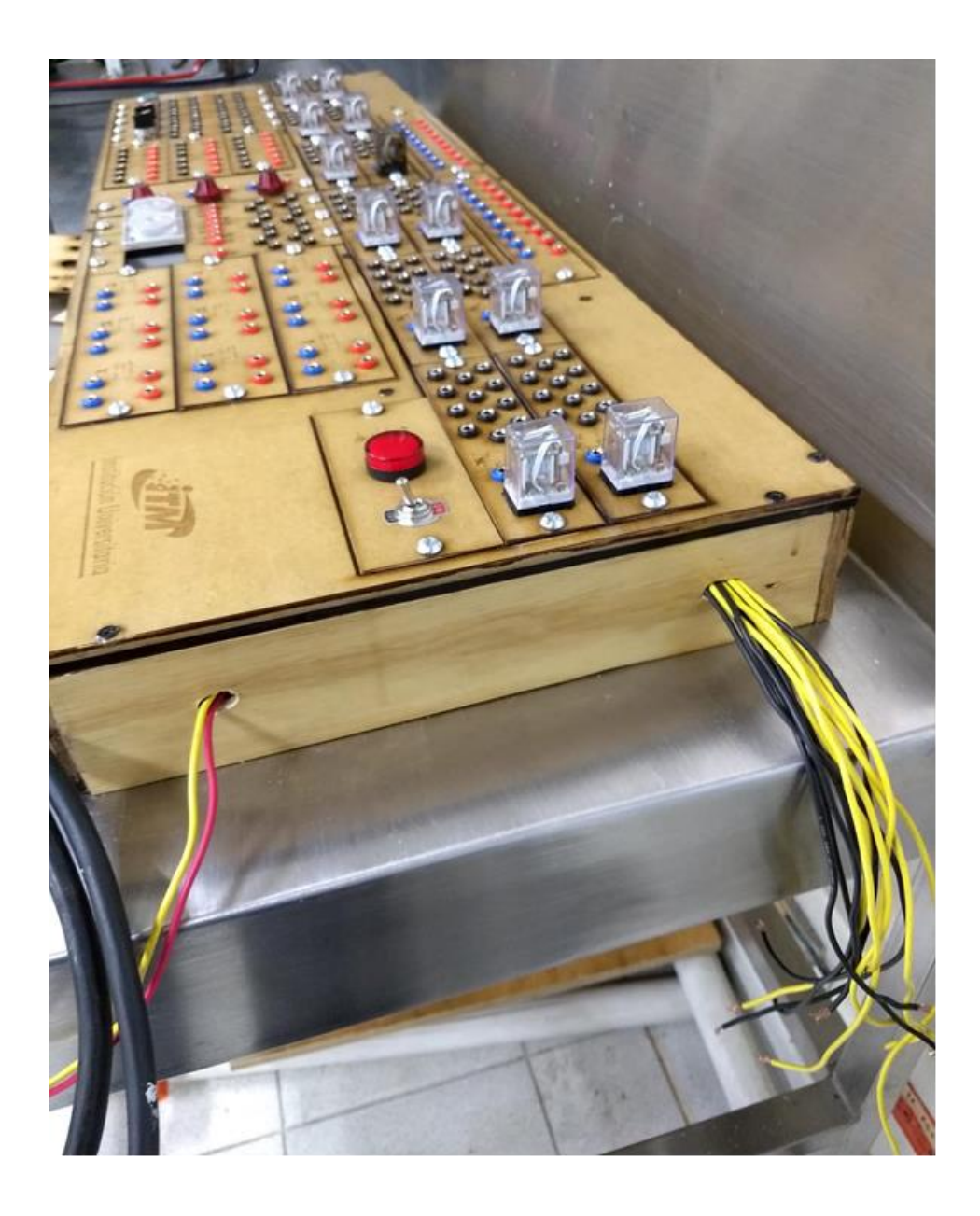

*Figura 30. Agujeros para cableado de alimentación, electroválvulas y sensores*

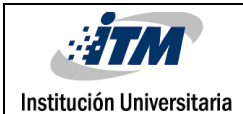

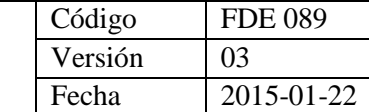

Para permitir la extracción de los módulos que van conectados a elementos fuera del módulo como la alimentación, los sensores y las electroválvulas se usaron conectores aéreos, para alimentación conectores de dos puestos, para el módulo sensores conectores de cuatro puestos y para módulo de electroválvulas conductores de 9 puestos, estas diferencias debido a la cantidad de conductores requieren los módulos.

<span id="page-43-0"></span>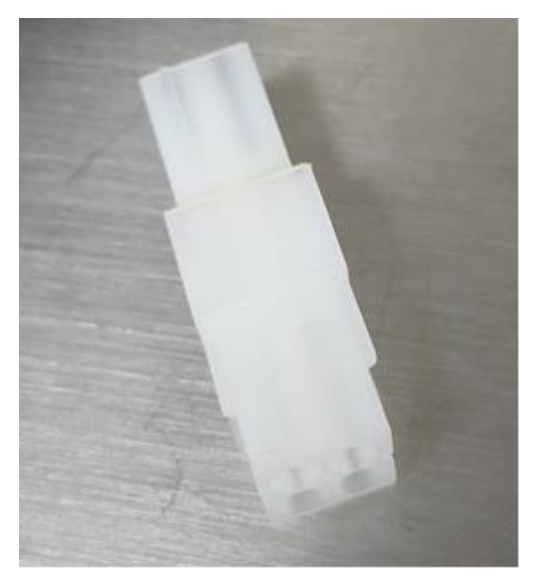

 *Figura 31. Conector aéreo de cuatro puestos* 

Por último se realizó el montaje de las electroválvulas 5/2 biestables y monoestables y los sensores en el módulo neumático, se realizaron las conexiones entre estos elementos y los respectivos conductores del módulo mediante una regleta, para electroválvulas biestable se usó cable rojo para positivo y negro negativo, para electroválvulas monoestables se usó cable amarillo para positivo y negro para negativo, en los sensores se usó negro para polaridad positiva y amarillo para polaridad negativa, esto para permitir la identificación de los mismos en caso de algún cambio.

Además, se realizaron montajes electroneumáticos sencillos y complejos con el objetivo de probar el correcto funcionamiento del módulo.

Los planos entregados fueron creados desde el módulo de planos de solid Edge, se les agregaron las medidas necesarias para su reproducción y se exportaron a formato (.PDF), se entregaron junto a este documento.

El presupuesto se construyó con la información de todas las colillas de compra de los elementos, la consulta en páginas web y la información suministrada por los lugares de venta de componentes electrónicos, podrá tener acceso a él en el Apéndice.

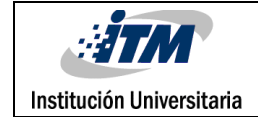

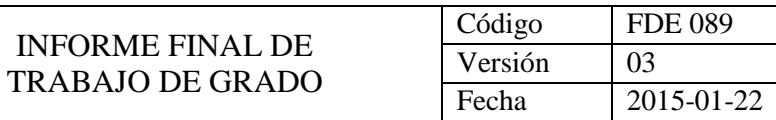

<span id="page-44-0"></span>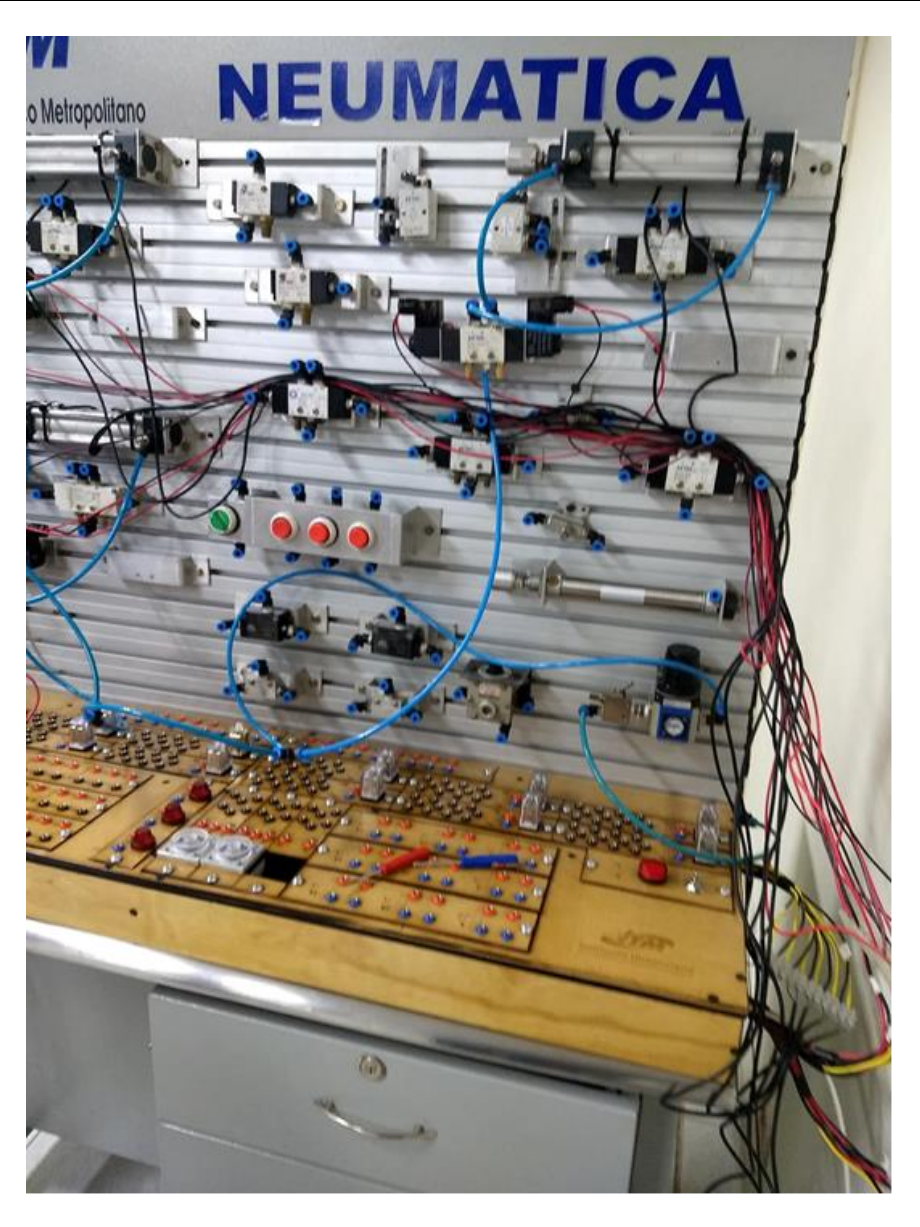

*Figura 32. Ensamble del módulo de control eléctrico al módulo neumático*

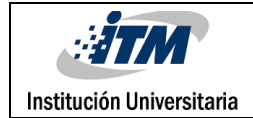

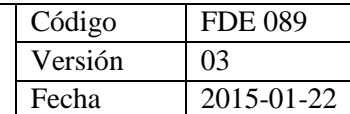

## <span id="page-45-0"></span>4. RESULTADOS Y DISCUSIÓN

Se obtuvo un módulo de control eléctrico versátil, estético y con un tamaño preciso para su adaptación a los módulos neumáticos existentes en el laboratorio.

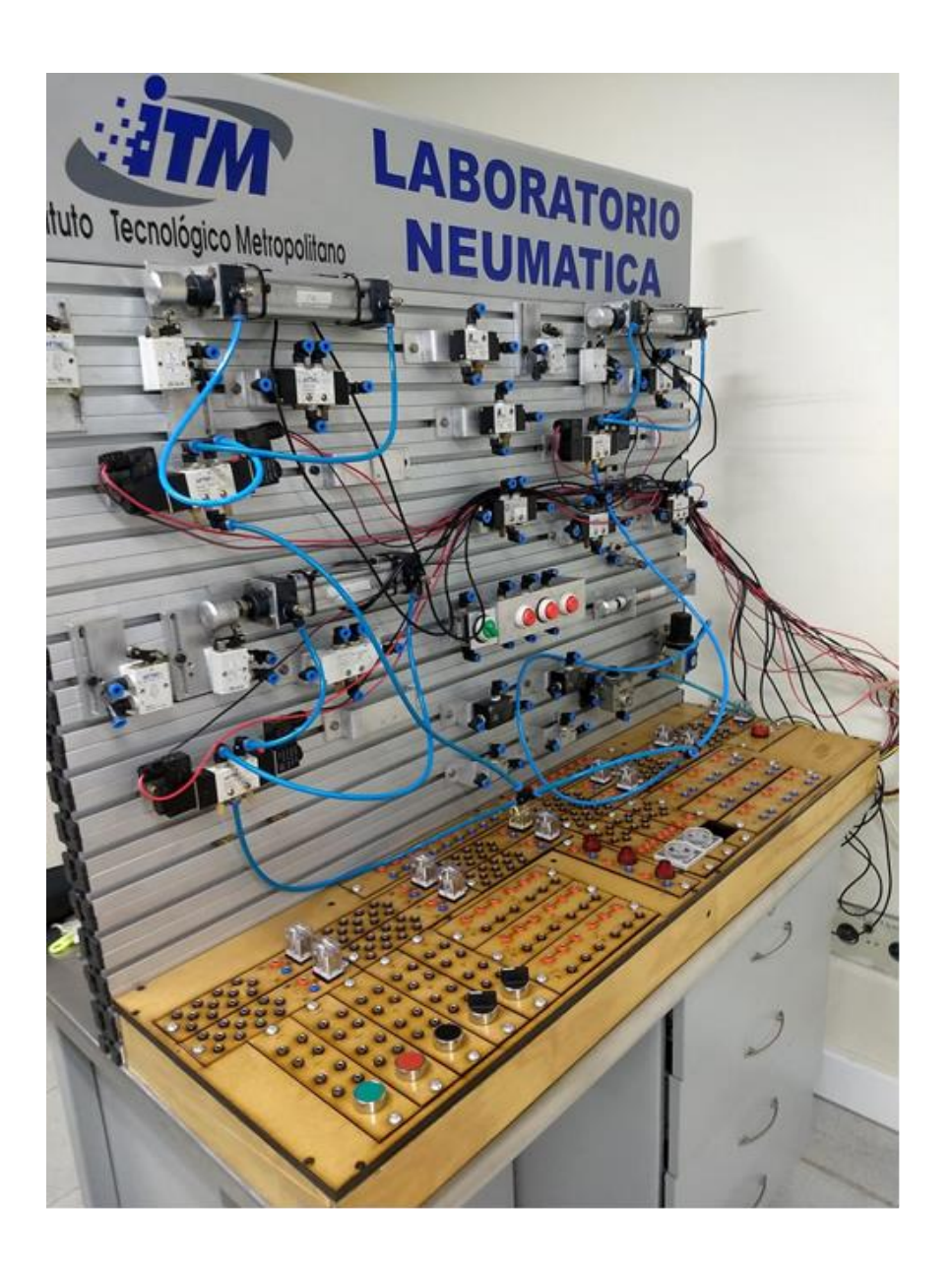

<span id="page-45-1"></span>*Figura 33. Módulo electroneumático* 

Institución Universitaria

En comparación con los módulos de control eléctrico existentes en el laboratorio, se destaca por su capacidad de construir en él automatizaciones de hasta doce pasos y cuenta con una mayor versatilidad debido a su cantidad de módulos, en total treinta módulos extraíbles mediante el sistema modular desarrollado:

- Dos de alimentación con nueve bornes positivos y nueve negativos cada uno
- Doce módulos de relé cada uno con cuatro contactos normalmente abiertos, cuatro contactos normalmente cerrados y cuatro contactos comunes, además de un led que indica cuando la bobina del relé se encuentra energizada y un diodo que evita la autoinducción en el bobinado
- Tres módulos de pulsadores cada pulsador de un color diferente y con dos bloques de contactos normalmente cerrados y dos normalmente abiertos
- Dos módulos de selectores con la misma cantidad de bloques de contacto
- Tres módulos de sensores cada uno con la capacidad de controlar dos sensores.
- Un módulo de luminarias que cuenta con tres luminarias incandescentes y su respectiva alimentación
- Dos módulos de temporizadores cada uno con dos contactos normalmente abiertos, dos contactos normalmente cerrados y dos comunes, los temporizadores cuentan con funcionamiento on delay (A) y off delay (C).
- Un contador que se encuentra en proceso de desarrollo por el laboratorista y será anexado en cuanto se desarrolle, este no fue comprado debido a su alto costo.
- Tres módulos de electroválvulas desde los cuales se podrán controlar tres electroválvulas biestables y tres electroválvulas monoestables
- Un módulo donde se podrá controlar mediante un codillo la energización de los dos módulos de alimentación y de los temporizadores, además cuenta con un led que indica el estado del módulo, encendido o apagado.

El presupuesto realizado adjunto a este trabajo en el apéndice B demuestra que el precio de construcción es bastante inferior al de un módulo eléctroneumático comercial, los cuales encuentran en precios mayores a los diez millones de pesos colombianos, escalar este prototipo a los diferentes bancos neumáticos del laboratorio es una opción económica, estética y que permite a los estudiantes mejorar sus habilidades prácticas.

Se obtuvieron también los planos de cada módulo, de los esquemas, la base y el ensamble general, esto con la intención de facilitar la copia de los diseños y su adecuada reproducción, los planos cuentan con las medidas necesarias y simulaciones en tres dimensiones por medio del software fluidSIM.

Como último resultado se entregan tres guías de laboratorio que proponen montajes de nivel básico, medio y avanzado con el fin probar la mayor versatilidad del módulo, las guías incluyen esquemas donde se visualiza la forma de realizar las conexiones, información necesaria para estos, recursos que se deben solicitar en el laboratorio entre otros.

## <span id="page-48-0"></span>5. CONCLUSIONES, RECOMENDACIONES Y TRABAJO FUTURO

- Se obtiene una exitosa integración del módulo de control eléctrico con el módulo neumático ya existente creando así un módulo más versátil que permite tanto montajes neumáticos como electroneumátcos, este permite automatizaciones de hasta de hasta 12 pasos, 3 pulsadores y dos selectores, en su módulo de control eléctrico.
- El banco construido fue evaluado, por medio de la realización de tres guías de laboratorio, donde la última de ellas posee un total de 12 pasos, lo cual da fe de su versatilidad.
- El presente proyecto permite aprovechar las características magnéticas que poseen los actuadores neumáticos del laboratorio, permitiendo usar los mismos actuadores tanto para la parte neumática como electroneumática.
- Los planos y el presupuesto realizados permiten escalar el modulo al resto de bancos, permitiendo de este modo incluso ahorrar espacio dentro del laboratorio, pues serian retirados los módulos de electroneumática, para estar dispuestos dentro de los mismos módulos de neumática.

Se recomienda:

- Ordenar los cables que se conectan desde el módulo de neumática hasta el módulo de control eléctrico mediante canaletas
- Cambiar las regletas conectadas a los sensores y electroválvulas por conectores aéreos
- Evaluar la posibilidad de cortar los esquemas superior e inferior tanto como la base en un material con más rigidez
- En caso de tener problemas con los remachables, sentir el tornillo demasiado apretado para entrar o salir, limpiar con tiner tanto el tornillo como el remachable, no forzar porque puede causar que el remachable gire sobre sí mismo.
- Evitar realizar conexiones directas, sin pasar por un módulo de relé entre sensores y electroválvulas, la corriente que se genera en las electroválvulas estropea los sensores.

Se plantea a futuro:

- Escalar el módulo a los demás bancos neumáticos del laboratorio.
- Agregar nomenclatura a los relés para facilitar las conexiones.
- Estudiar la posibilidad de fabricación en un material con una rigidez mayor al Mdf.
- Usar Transformadores 120/24v y una capacidad de corriente de 10A porque el módulo de control eléctrico puede ser usado también en el control de pequeños robots.

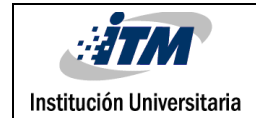

### <span id="page-50-0"></span>REFERENCIAS

Builes, F. J. (22 de 04 de 2016). Generalidades de la Neumática. Medellín, Colombia .

- EquipoBricos. (8 de 11 de 2012). *Temporizadores, calses y funcionamiento*. Obtenido de https://bricos.com/2012/11/temporizadores-clases-y-funcionamiento/#
- Moreno, M. (7 de 06 de 2000). *micro.com.ar.* Obtenido de http://www.microautomacion.com/capacitacion/Manual021IntroduccinalaNeumtica.pdf
- Moreno, M. (7 de 06 de 2000). *microautomatizacion.com.* Obtenido de http://www.microautomacion.com/capacitacion/Manual051AutomatizacinElectroneumtic aIndustrial.pdf
- Parker Hannifin Ind. Com. Ltda. (Enero de 2003). *parker.com.br.* Obtenido de https://www.parker.com/literature/Brazil/M1001\_BR\_Neumatica.pdf
- Ministerio de minas y energía. (30 de Agosto de 2013). *MinMinas.* Obtenido de https://www.minminas.gov.co/documents/10180/1179442/Anexo+General+del+RETIE+vi gente+actualizado+a+2015-1.pdf/57874c58-e61e-4104-8b8c-b64dbabedb13
- ProfesionalesAnónimos. (10 de 04 de 2010). *Mundocompresor.com*. Obtenido de https://www.mundocompresor.com/diccionario-tecnico/neumatica
- Renedo, C. J., & Ortiz, F. (s.f.). *unican.es.* Obtenido de http://personales.unican.es/ortizff/NPdf/T20%20Electroneumatica.pdf
- Ruoff, H. (05 de 1991). *Sena.edu.co.* Obtenido de https://repositorio.sena.edu.co/bitstream/11404/733/1/electroneumatica\_ejercicios\_nive l\_avanzado.pdf
- Valenzuela, D. (20 de 12 de 2005). *Fisic*. Obtenido de https://www.fisic.ch/contenidos/termodin%C3%A1mica/ley-de-los-gases-ideales/

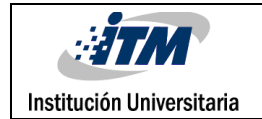

# <span id="page-51-0"></span>APÉNDICE A – Presupuesto de elementos para

## construcción del módulo

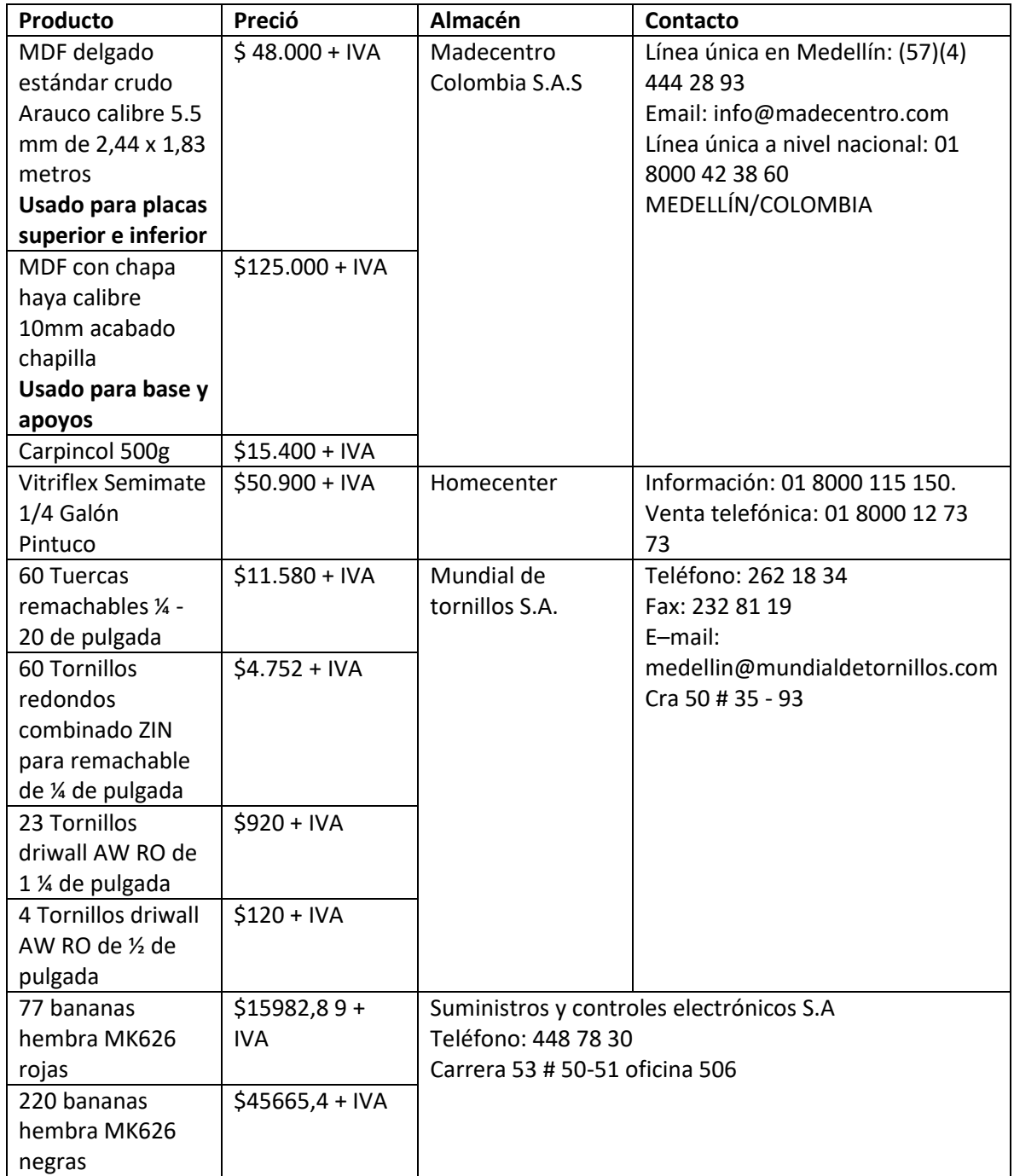

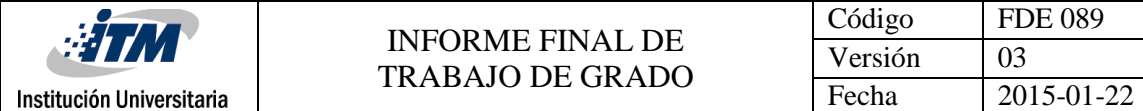

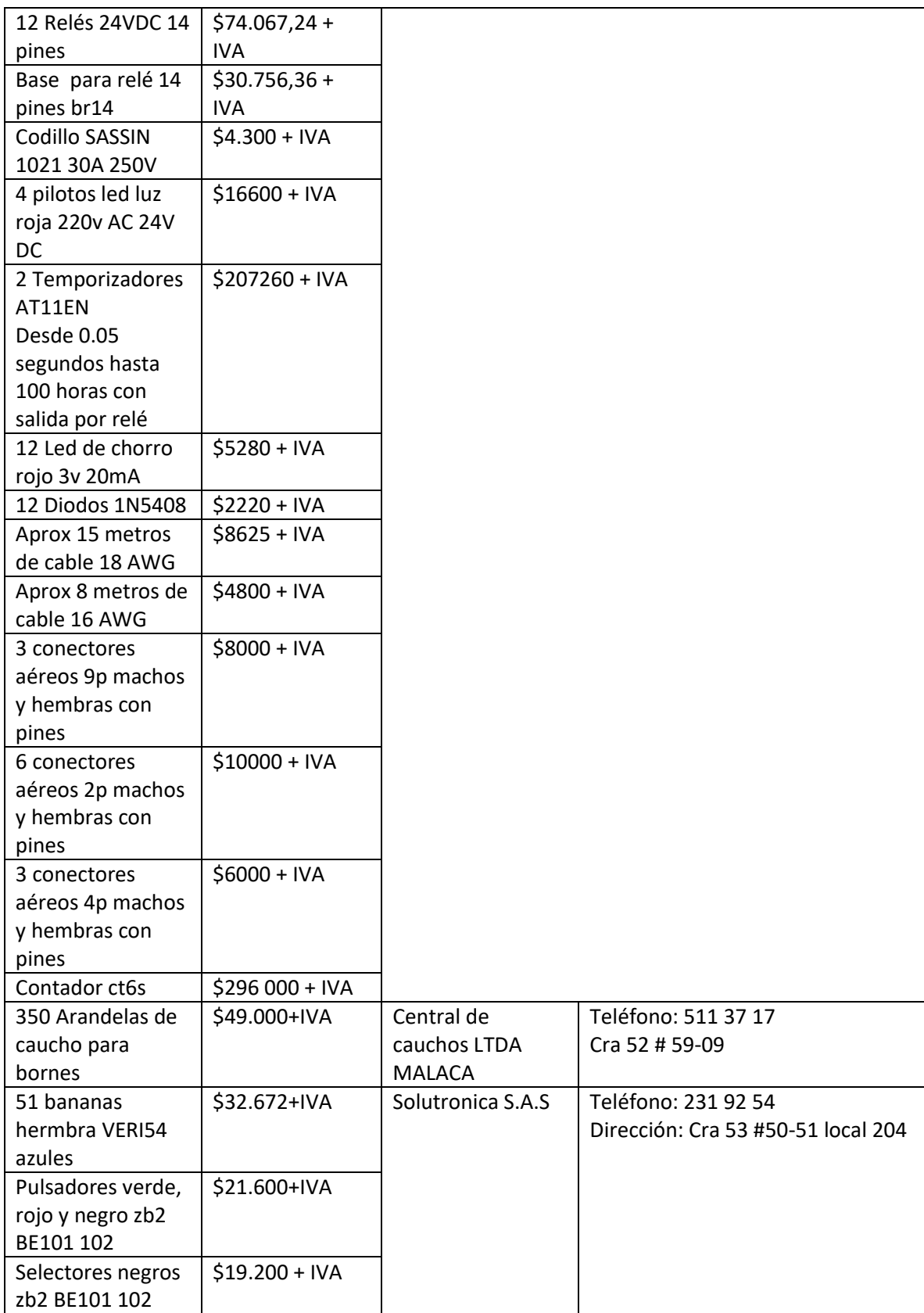

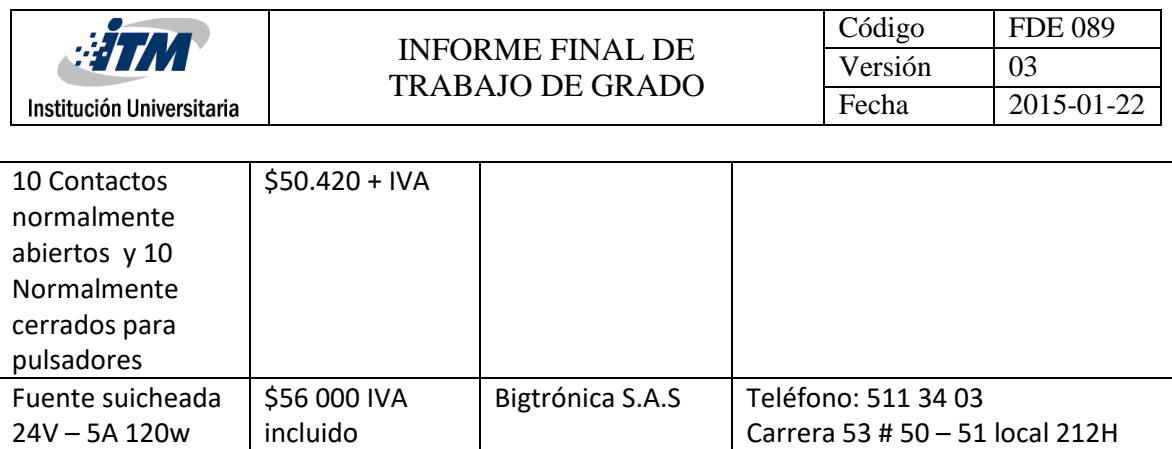

 $$1.216.793,89 + IVA$ 

CC. la cascada

 $\frac{S - 120 - 24}{Total}$ 

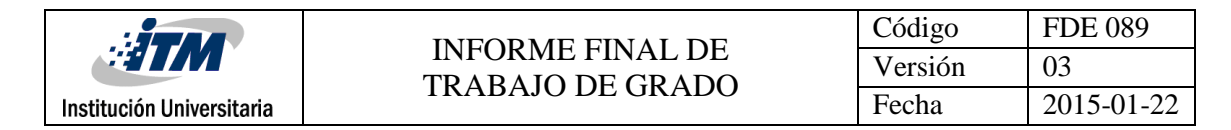

## <span id="page-54-0"></span>APÉNDICE B – Guías de laboratorio

Las guías de laboratorio se entregan junto a este documento, no se adjuntan por su gran extensión.

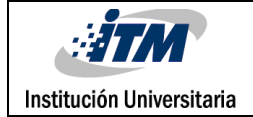

## <span id="page-55-0"></span>APÉNDICE C – Planos del módulo

Los planos se entregan junto a este documento al igual que los modelos CAD empleados

para la elaboración del proyecto, no se adjuntan por su gran extensión.

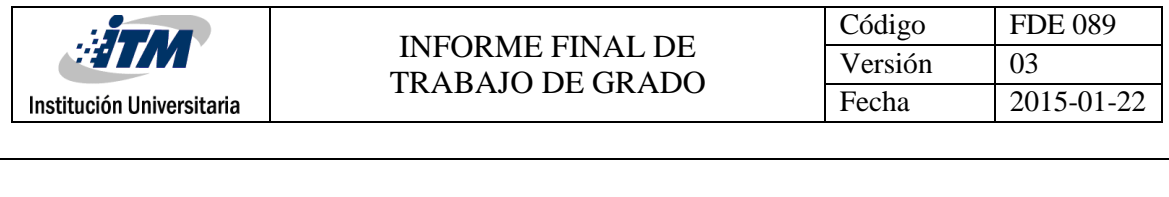

FIRMA ESTUDIANTES DIANTES Fablo Salano.<br>FIRMA ASESOR Advistian Vely Govern

FECHA ENTREGA: 18/10/2018

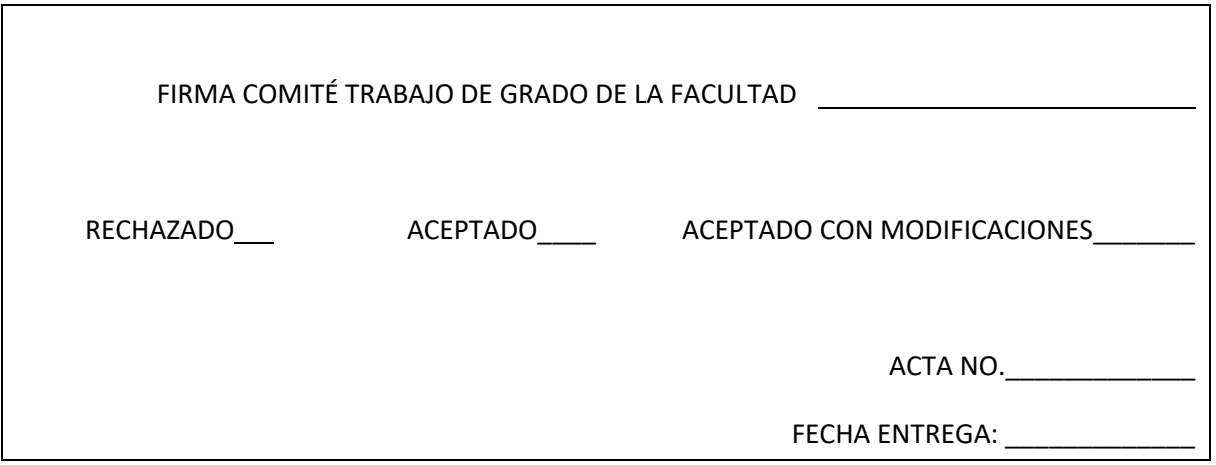

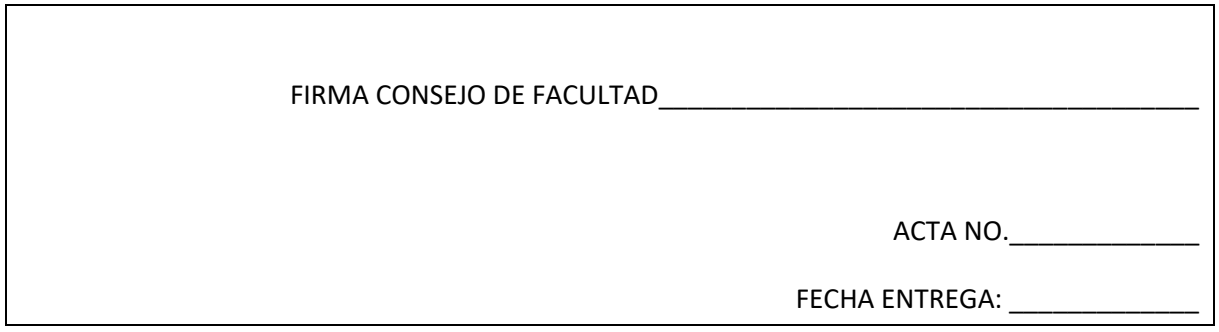